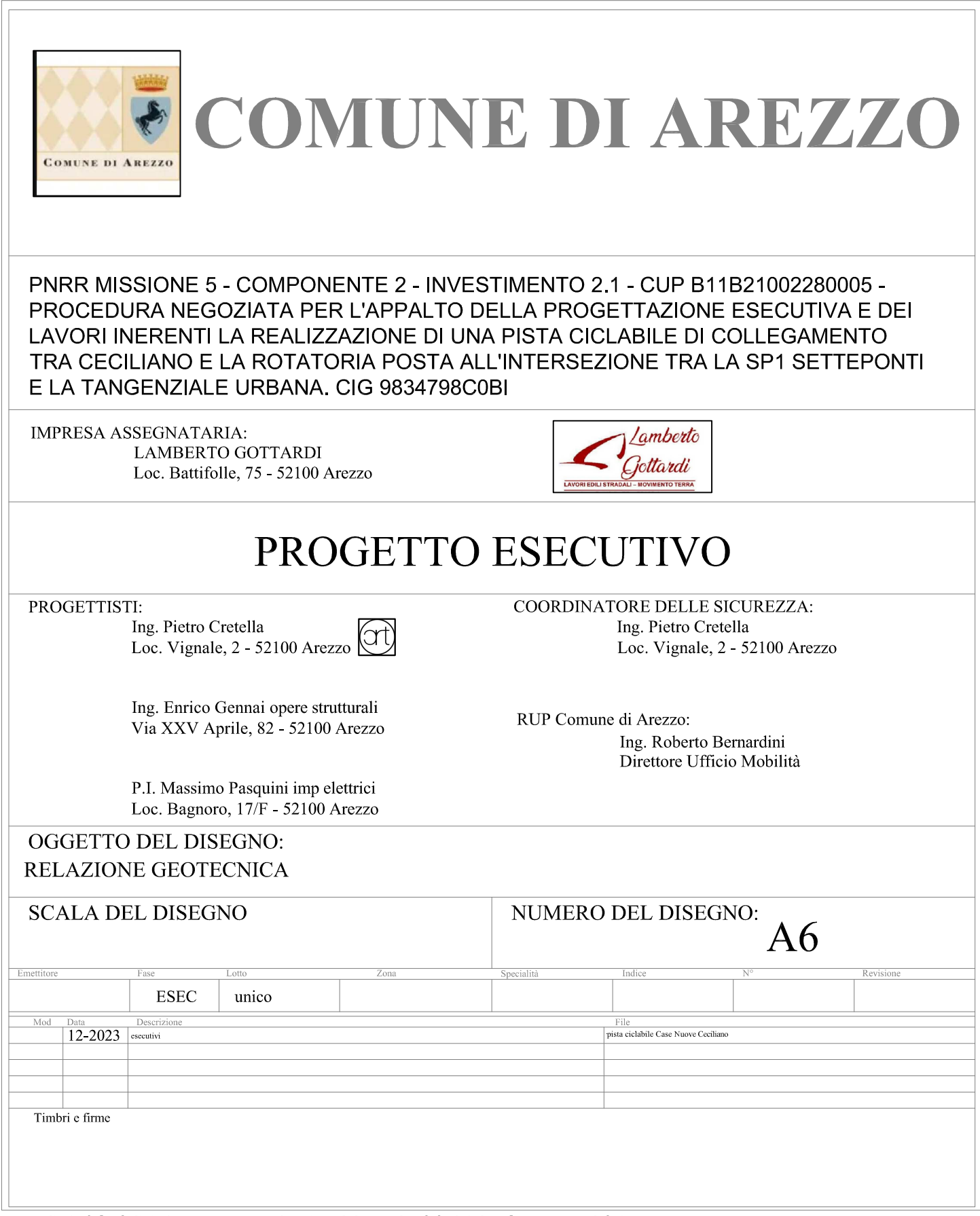

Ing. ENRICO GENNAI - Via XXV Aprile, 82 - 52100 AREZZO - studio204.gennai@gmail.com<br>LA RIPRODUZIONE ANCHE PARZIALE DI QUESTO ELABORATO E' VIETATA A TERMINI DI LEGGE.

## **A6. RELAZIONE GEOTECNICA**

In conformità al paragrafo 10.1 del D.M. 17.01.2018 e relativa CIRCOLARE applicativa

Palificata da Vincoli Relazione di Calcolo

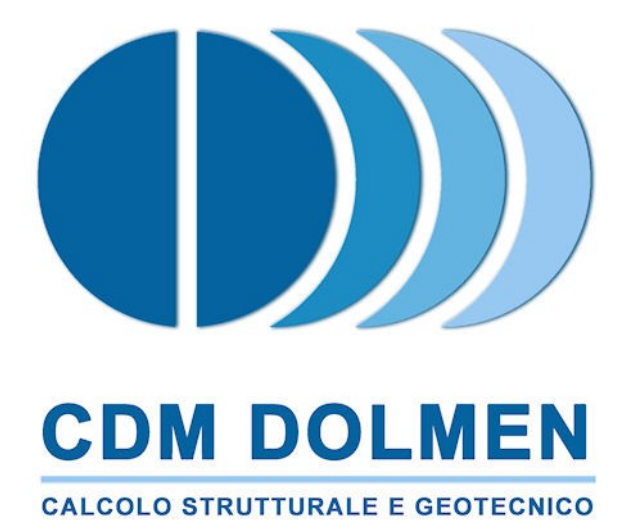

15:38:30 giovedì 21 dicembre 2023

Nome palificata: pali\_spalle\_phi80\_11m.ple<br>Descrizione palificata: Palificata da Vincoli Descrizione palificata: Metodo di verifica: Stati limite secondo NTC18 Unità di misura, ove non indicate espressamente: [cm],[daN],[daN\*cm],[daN/cm2],[cm2] La seguente tabella riassume schematicamente tutte le verifiche eseguite nei vari casi di calcolo definiti.

I casi di calcolo vengono desunti dalle sollecitazioni provenienti dalla sovrastruttura (Vedi Relazione di Calcolo Sovrastruttura in acciaio)

Per ciascuna verifica è indicato il confronto tra resistenza di calcolo Rd ed azione di calcolo Sd, ed il relativo coefficiente di sicurezza fs.

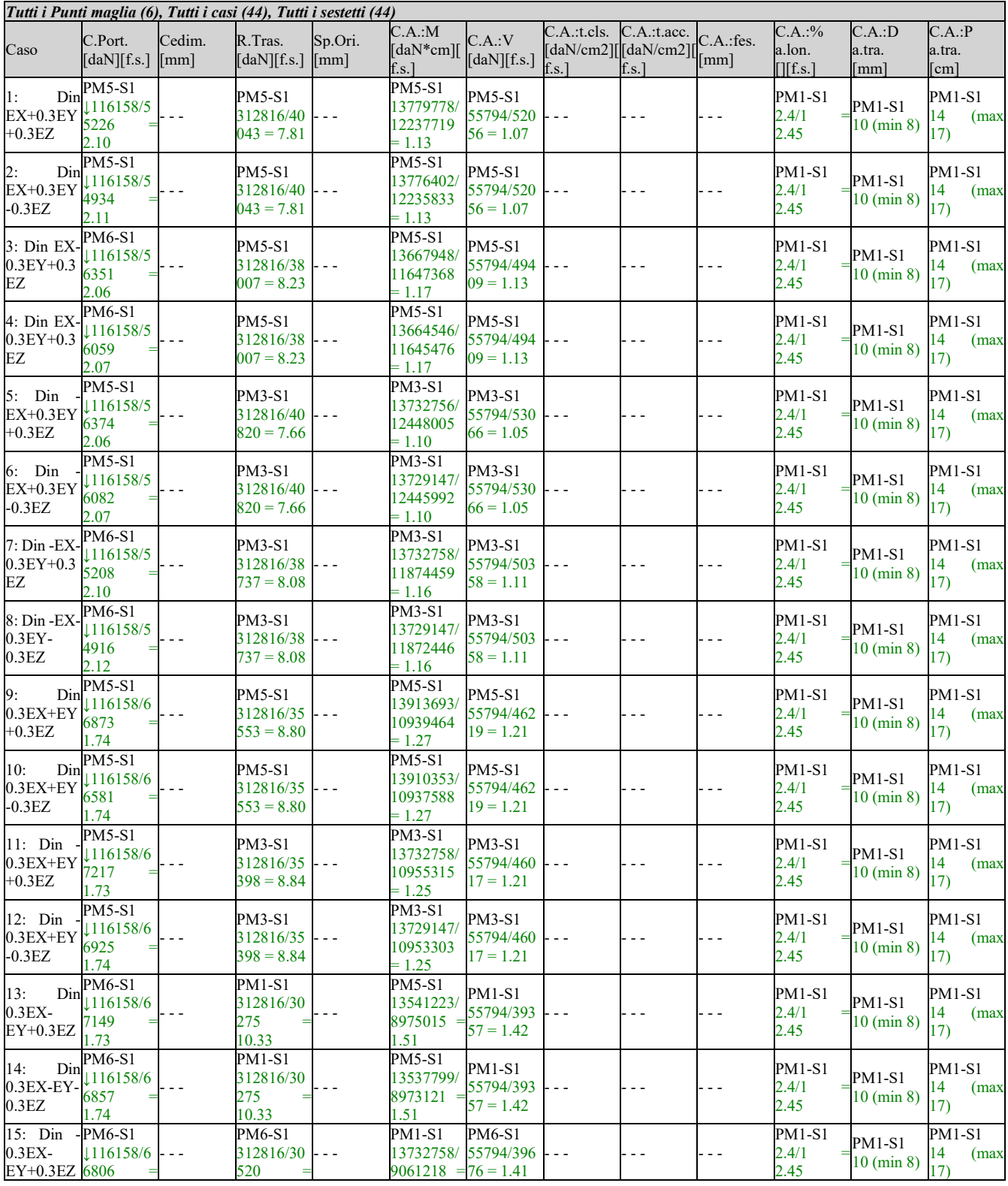

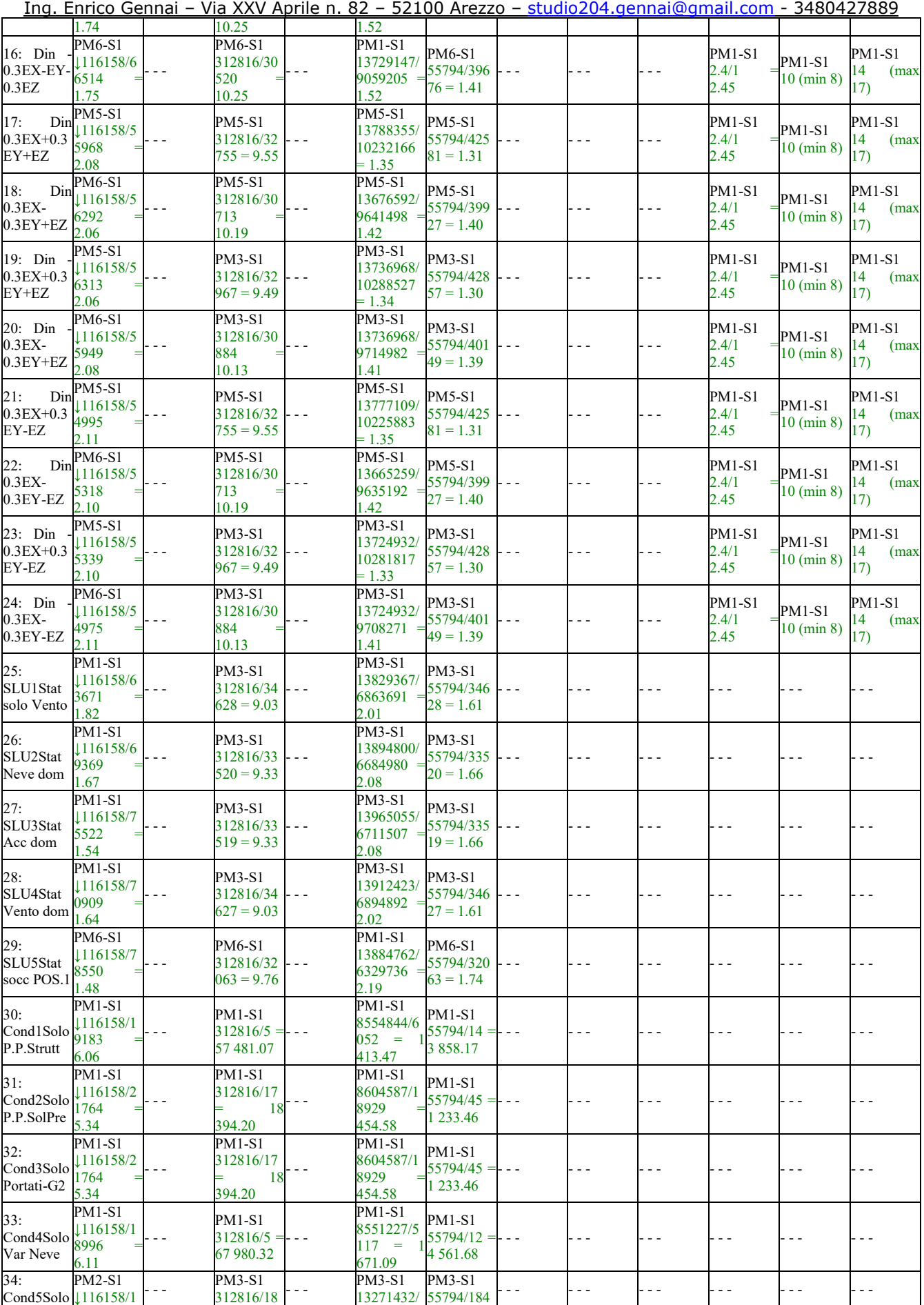

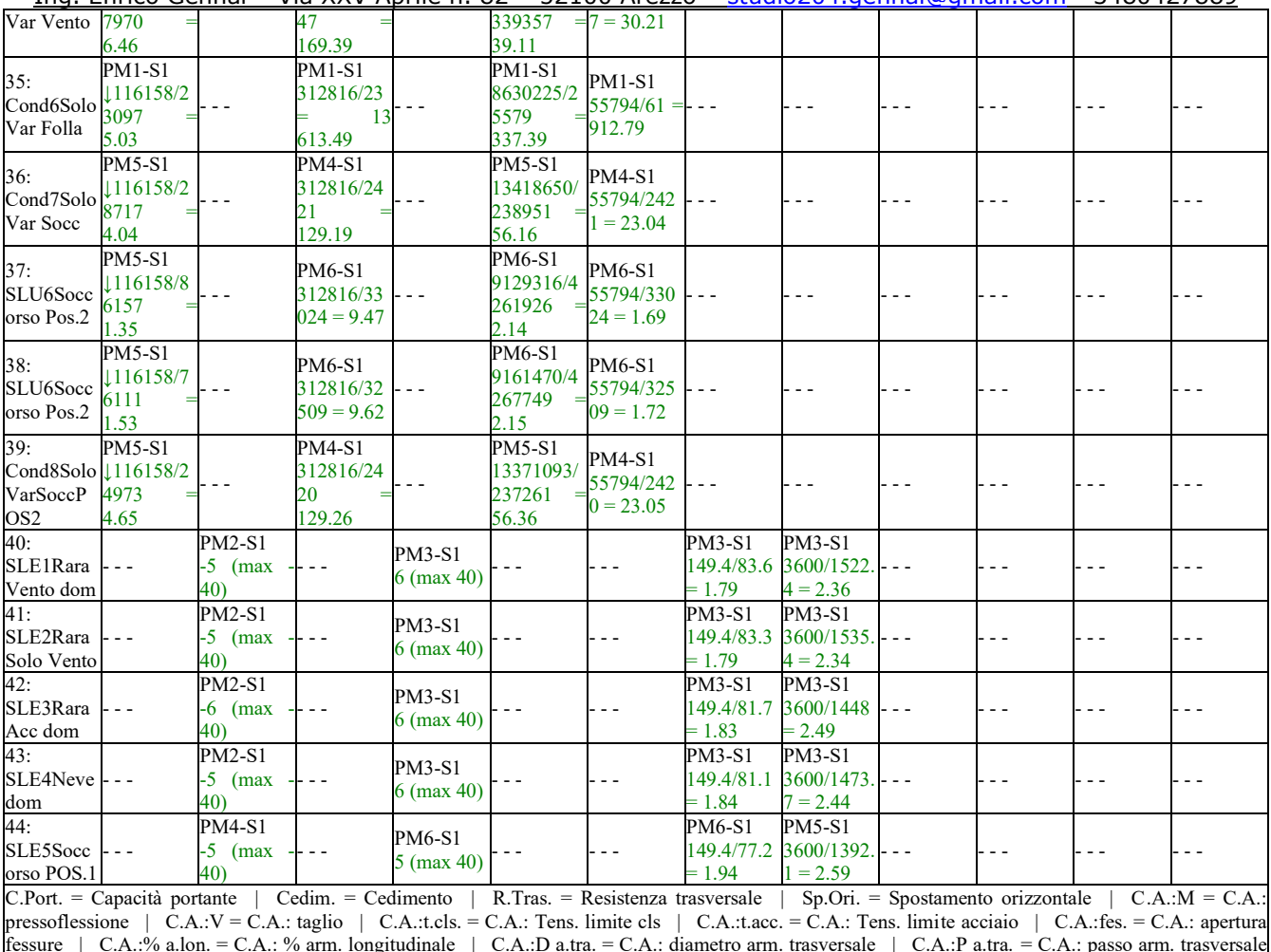

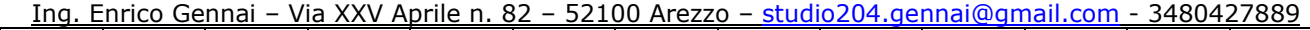

fessure | C.A.:% a.lon. = C.A.: % arm. longitudinale | C.A.:D a.tra. = C.A.: diametro arm. trasversale | C.A.:P a.tra. = C.A.: passo arm. trasversale | - - - = Verifica non prevista

## **Normativa di riferimento.**

*Sisma.*

# **Azione sismica di progetto.**

Per definire l'azione sismica di progetto, viene valutata in riferimento ai dati seguenti (accelerazione di picco, categorie di sottosuolo e condizioni topografiche. Località: *AREZZO*.

Longitudine: *11.879321*[°]. Latitudine: *43.462810*[°].

Vita nominale dell'opera: *Vn = 50* [anni].

Classe d'uso: *II*.

Categoria topografica: *T1*.

Categoria di sottosuolo: *E*.

Gli stati limite ultimi sismici adottano i parametri seguenti.

Stato limite: *SLV*. F<sub>0</sub>: 2.5106. ag: 0.5317 [m/s.<sup>2</sup>].

Si richiede una percentuale minima di armatura longitudinale, per l'intera lunghezza del palo, pari allo *0.30*%.

Si richiede una quantità minima di armatura trasversale, per l'intera lunghezza del palo: diametro non inferiore a *8.0*[mm] e passo non inferiore a *8.0* volte il diametro delle barre longitudinali.

Nelle zone dissipative dei pali in c.a., per lo sviluppo di potenziali cerniere plastiche, in particolare per *10.0* diametri dalla testa dei pali, sono previste disposizioni specifiche. Si richiede: una percentuale minima di armatura longitudinale pari allo *1.00*% e armatura trasversale costituita da staffe singole di passo non superiore a *6.0* volte il diametro delle barre longitudinali. La tensione normale media deve essere inferiore a 0.45 f<sub>cd</sub>. La capacità a taglio deve essere superiore a 1.30 volte la corrispondente domanda. La capacità a momento deve essere superiore a *1.50* volte la corrispondente domanda. La deformazione dei materiali strutturali è limitata all'interno del campo elastico, al di fuori dalle potenziali zone dissipative.

Gli stati limite di esercizio sismici adottano i parametri seguenti. Stato limite: *SLD*. F<sub>0</sub>: 2.5106. a<sub>g</sub>:  $0.5317$  [m/s.<sup>2</sup>].

# **Verifica a liquefazione.**

Si escludono verifiche a *liquefazione*, perchè il caso in esame rientra almeno in una delle quattro circostanze elencate nello specifico paragrafo [7.11.3.4.2].

# **Interazione cinematica.**

Si trascura l'incremento di sollecitazioni lungo il palo, dovuto all'*interazione cinematica*, perchè il caso in esame non rientra tra quelli previsti nello specifico paragrafo [7.11.5.3.2] (media o alta sismicità, sottosuoli di tipo D o peggiori).

#### Ing. Enrico Gennai – Via XXV Aprile n. 82 – 52100 Arezzo – studio204.gennai@gmail.com - 3480427889 *Materiali.*

## **Calcestruzzo.**

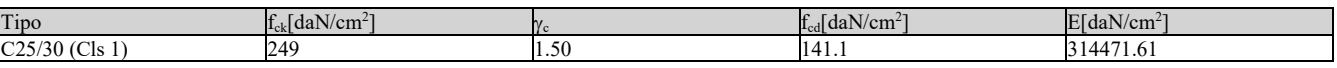

Di seguito sono elencate le tensioni massime ammesse in esercizio.

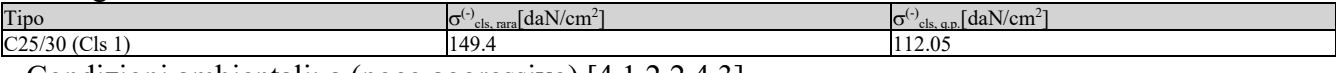

Condizioni ambientali: a (poco aggressivo) [4.1.2.2.4.3].

## **Acciaio per C.A.**

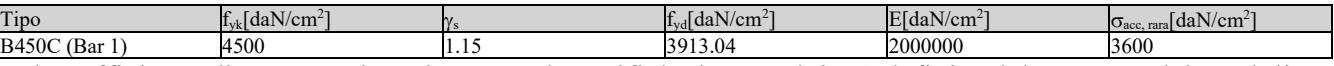

Il coefficiente di omogeneizzazione, per le verifiche in esercizio, è definito dal rapporto dei moduli elastici dei materiali.

### *Combinazioni dei carichi.*

Tutte le verifiche sono eseguite secondo l'Approccio 2.

Si svolge l'analisi per i seguenti 44 casi di carico.

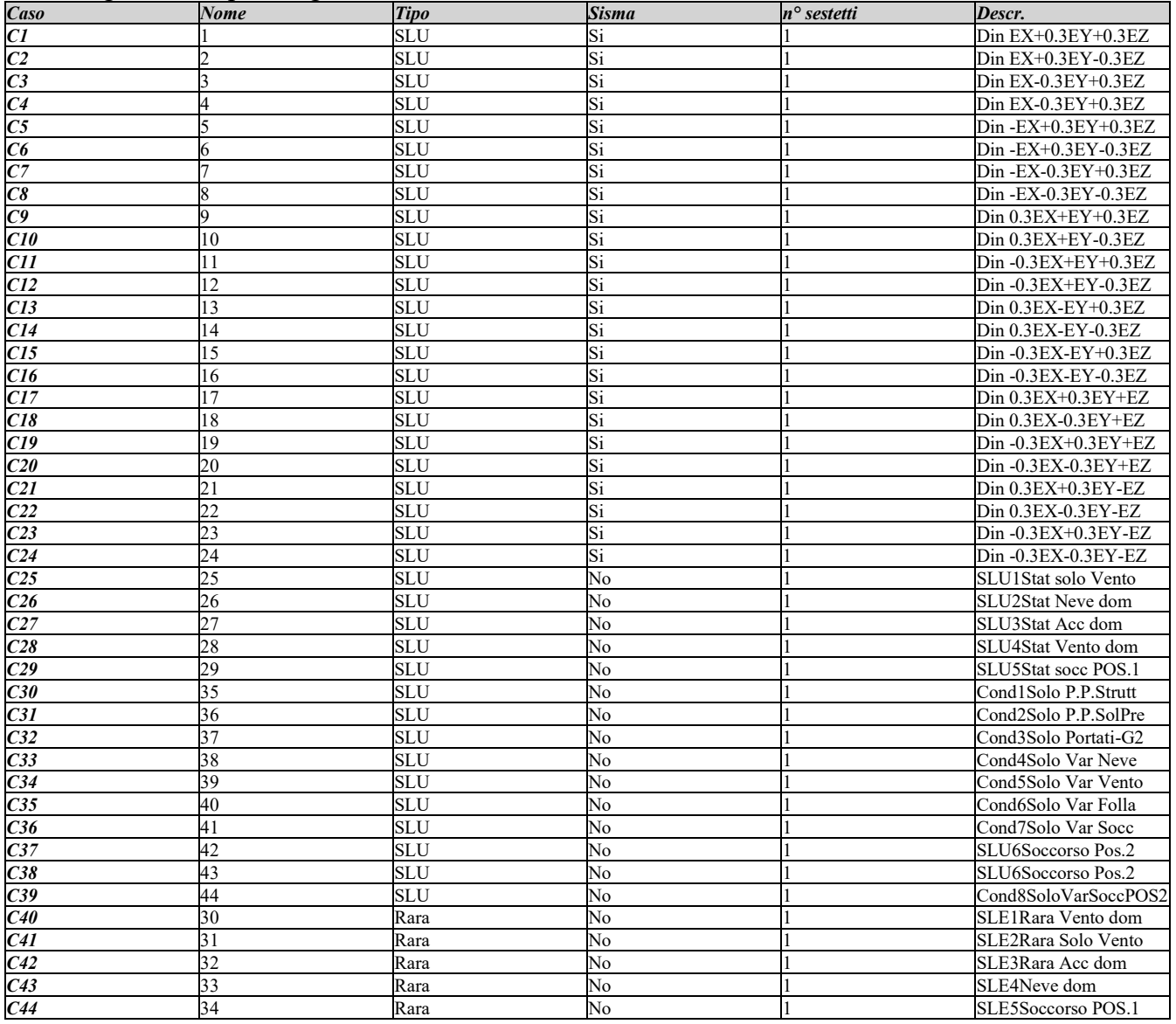

## **Dati del progetto.**

## *Tipi di palo.*

Nel progetto è utilizzata una sola tipologia di palo circolare in C.A.

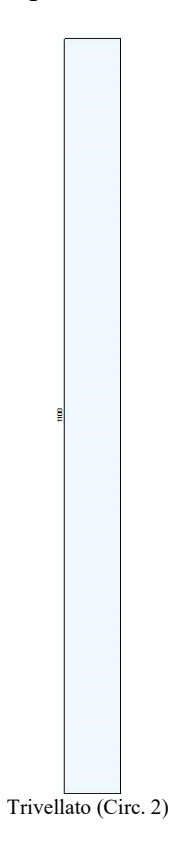

#### *Stratigrafia.*

Nel calcolo sono utilizzati 6 tipi di terreno, le cui caratteristiche sono di seguito elencate.

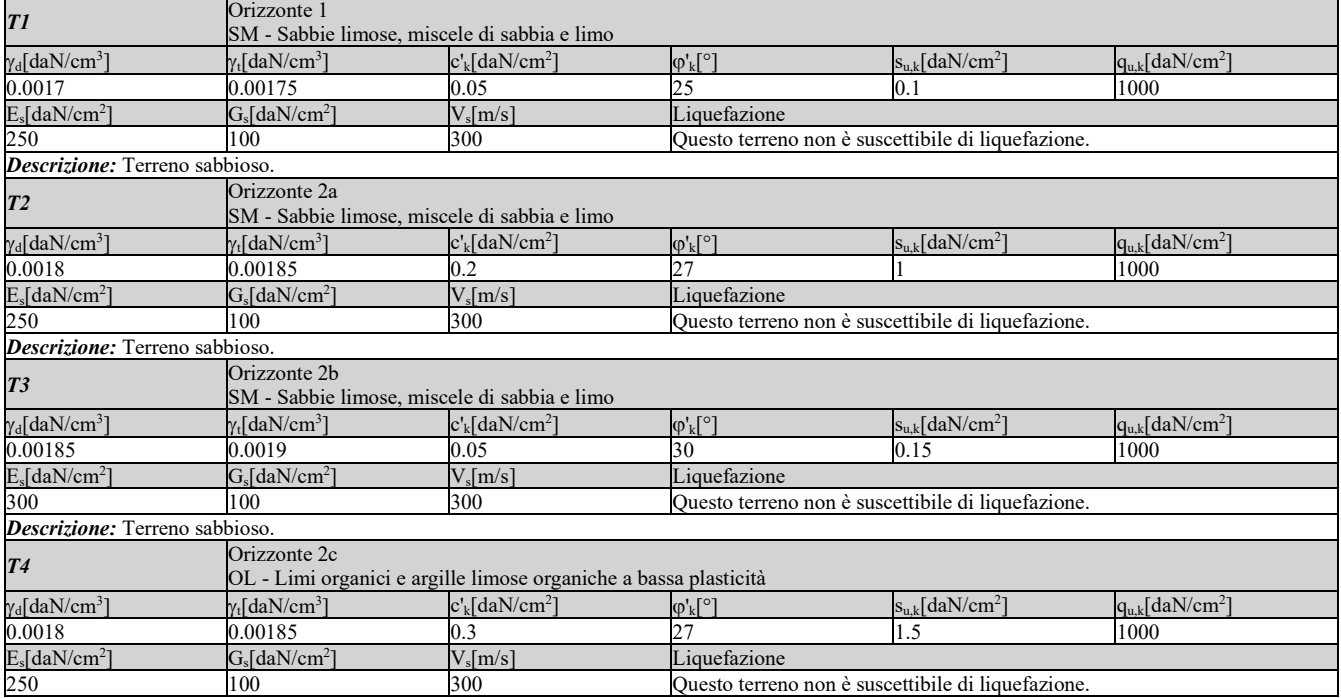

| Descrizione: Terreno sabbioso.    |                                              |                                 |                                                    |                                  |                                  |
|-----------------------------------|----------------------------------------------|---------------------------------|----------------------------------------------------|----------------------------------|----------------------------------|
| T5                                | Orizzonte 2d                                 |                                 |                                                    |                                  |                                  |
|                                   | SM - Sabbie limose, miscele di sabbia e limo |                                 |                                                    |                                  |                                  |
| $\gamma_d$ [daN/cm <sup>3</sup> ] | $\gamma$ [daN/cm <sup>3</sup> ]              | $c'$ [daN/cm <sup>2</sup> ]     | $\varphi'_{k}$ [°]                                 | $s_{u,k}$ [daN/cm <sup>2</sup> ] | $q_{u,k}$ [daN/cm <sup>2</sup> ] |
| 0.00185                           | 0.0019                                       |                                 | 33                                                 | 0.05                             | 1000                             |
| $E_s$ [daN/cm <sup>2</sup> ]      | $G_s$ [daN/cm <sup>2</sup> ]                 | $V_s$ [m/s]                     | Liquefazione                                       |                                  |                                  |
| 250                               | 100                                          | 300                             | Questo terreno non è suscettibile di liquefazione. |                                  |                                  |
| Descrizione: Terreno sabbioso.    |                                              |                                 |                                                    |                                  |                                  |
| T <sub>6</sub>                    | Orizzonte 3                                  |                                 |                                                    |                                  |                                  |
|                                   | SM - Sabbie limose, miscele di sabbia e limo |                                 |                                                    |                                  |                                  |
| $\gamma_d$ [daN/cm <sup>3</sup> ] | $\gamma$ [daN/cm <sup>3</sup> ]              | $c'_{k}$ [daN/cm <sup>2</sup> ] | $\varphi'_{k}$ [°]                                 | $s_{u,k}$ [daN/cm <sup>2</sup> ] | $q_{u,k}$ [daN/cm <sup>2</sup> ] |
| 0.0021                            | 0.00215                                      |                                 | 35                                                 | 0.05                             | 1000                             |
| $E_s[daN/cm^2]$                   | $G_s$ [daN/cm <sup>2</sup> ]                 | $V_s$ [m/s]                     | Liquefazione                                       |                                  |                                  |
| 250                               | 100                                          | 300                             | Questo terreno non è suscettibile di liquefazione. |                                  |                                  |
| Descrizione: Terreno sabbioso.    |                                              |                                 |                                                    |                                  |                                  |

Ing. Enrico Gennai – Via XXV Aprile n. 82 – 52100 Arezzo – studio204.gennai@gmail.com - 3480427889

Seguono le caratteristiche della stratigrafia utilizzata nei calcoli.

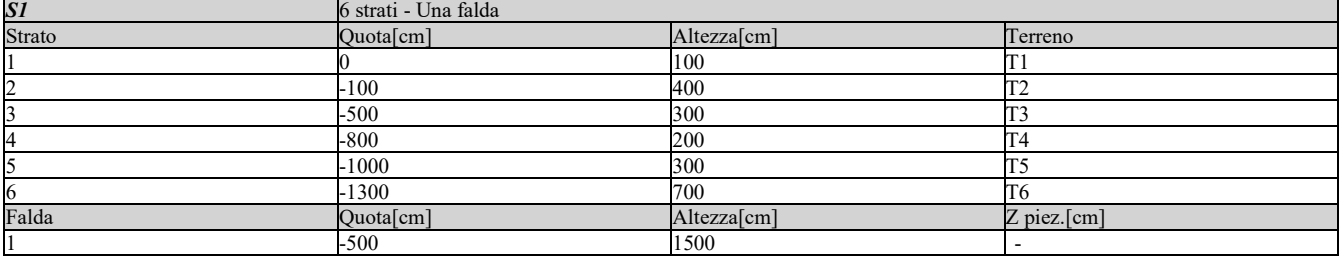

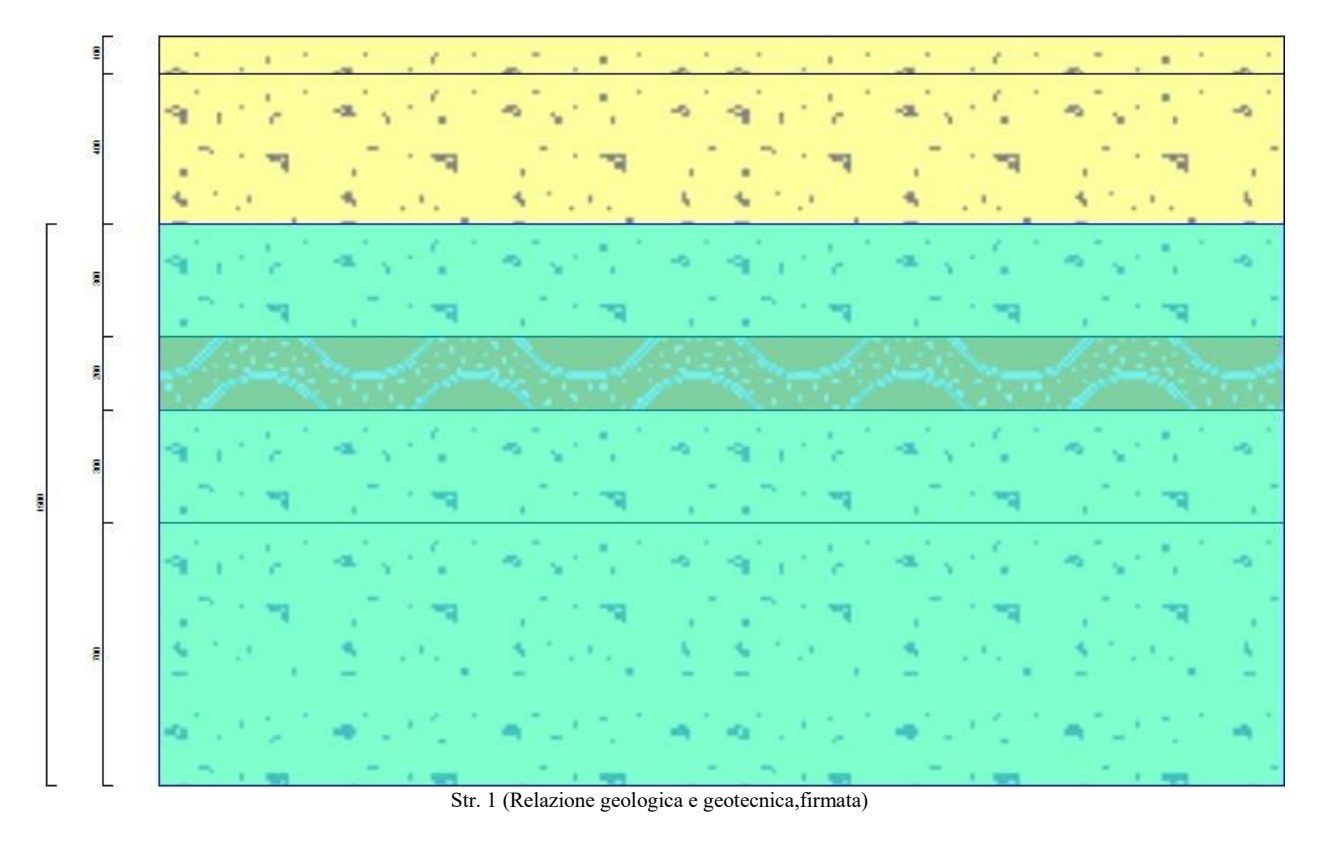

## *Punti maglia.*

La palificata comprende 6 punti maglia, a ciascuno dei quali corrispondono delle coordinate, un tipo di palo ed i dati del terreno.

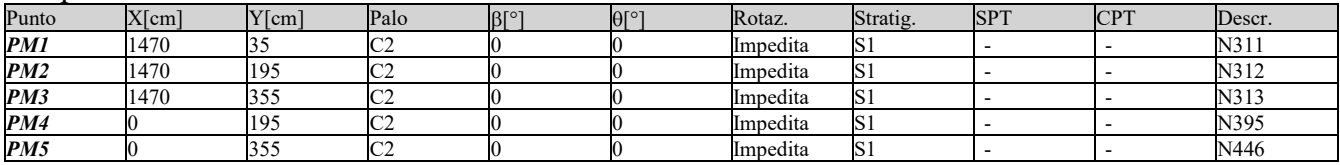

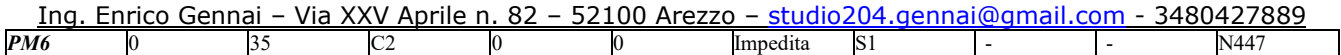

## *Vista in pianta della palificata.*

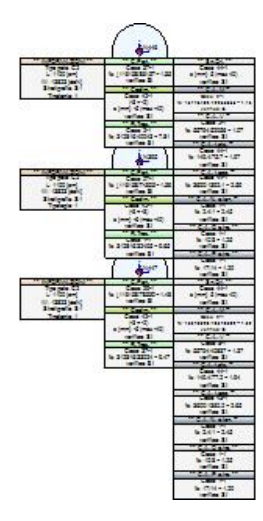

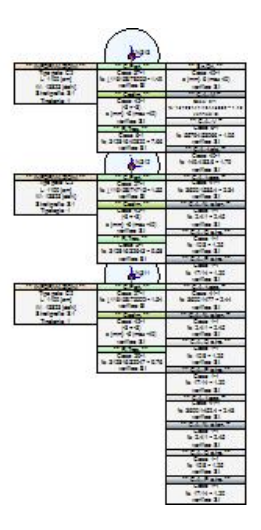

Vista in pianta delle palificata

## *Azioni.*

Le azioni sono applicate direttamente in testa ai pali, espresse rispetto al sistema di riferimento globale.

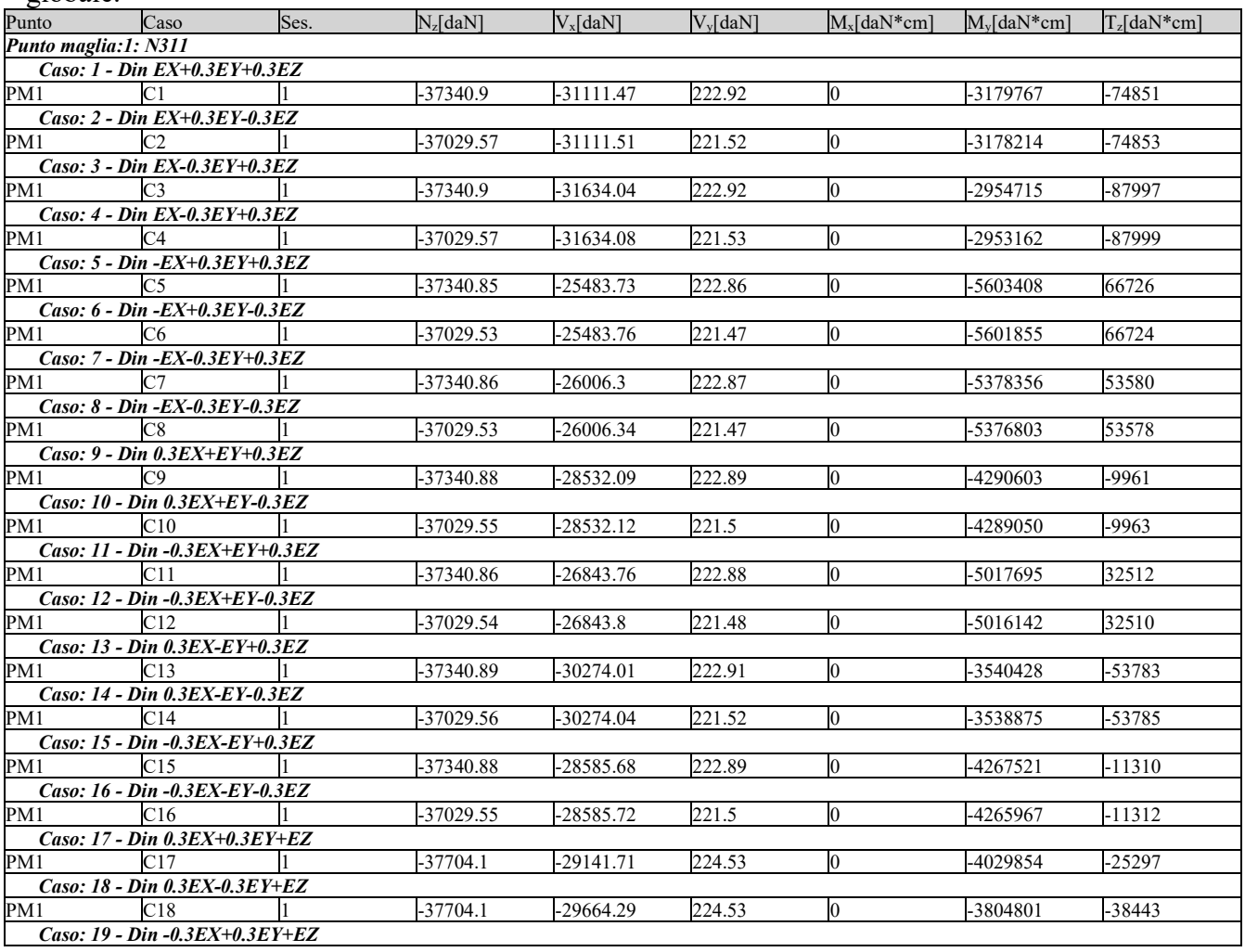

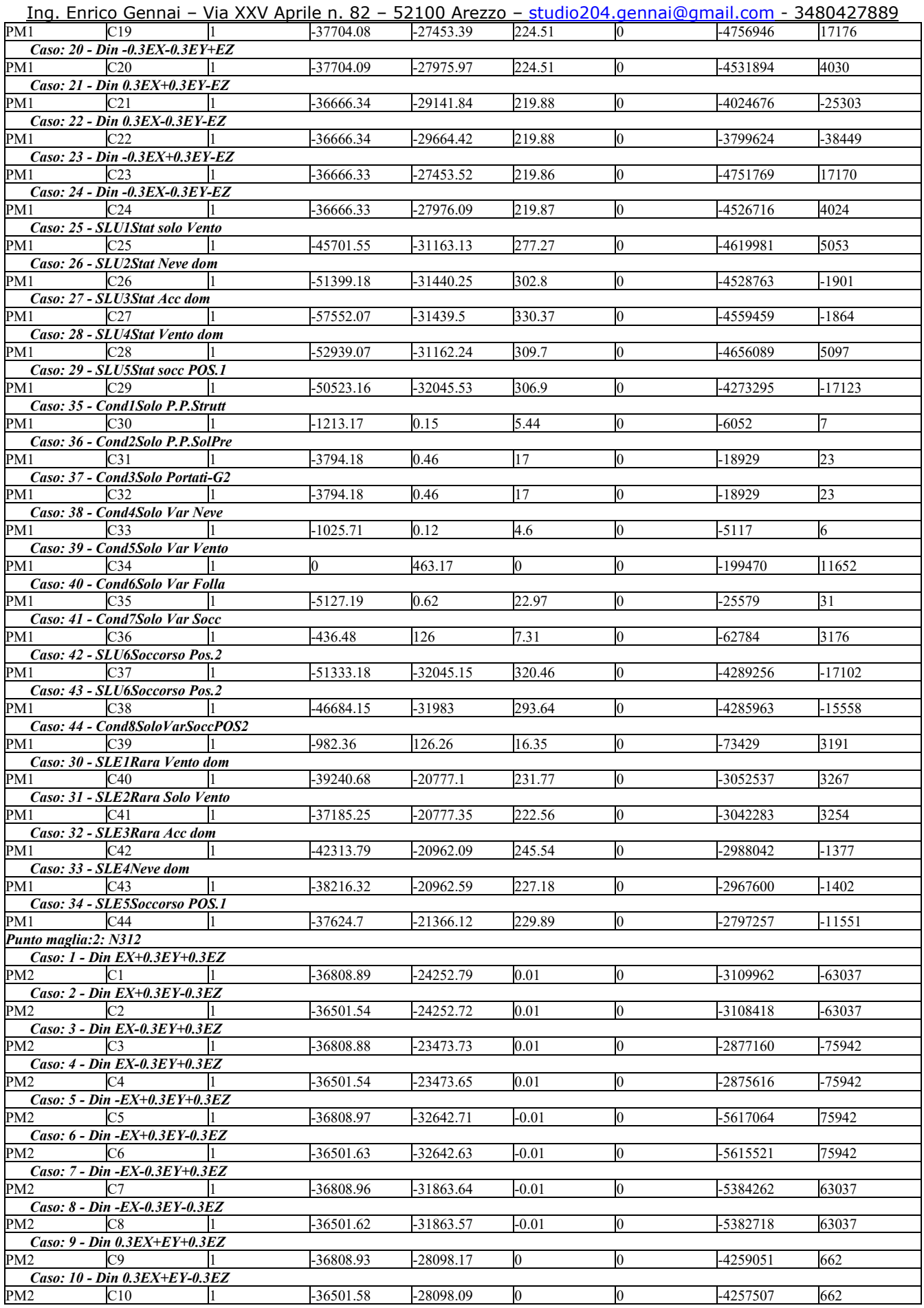

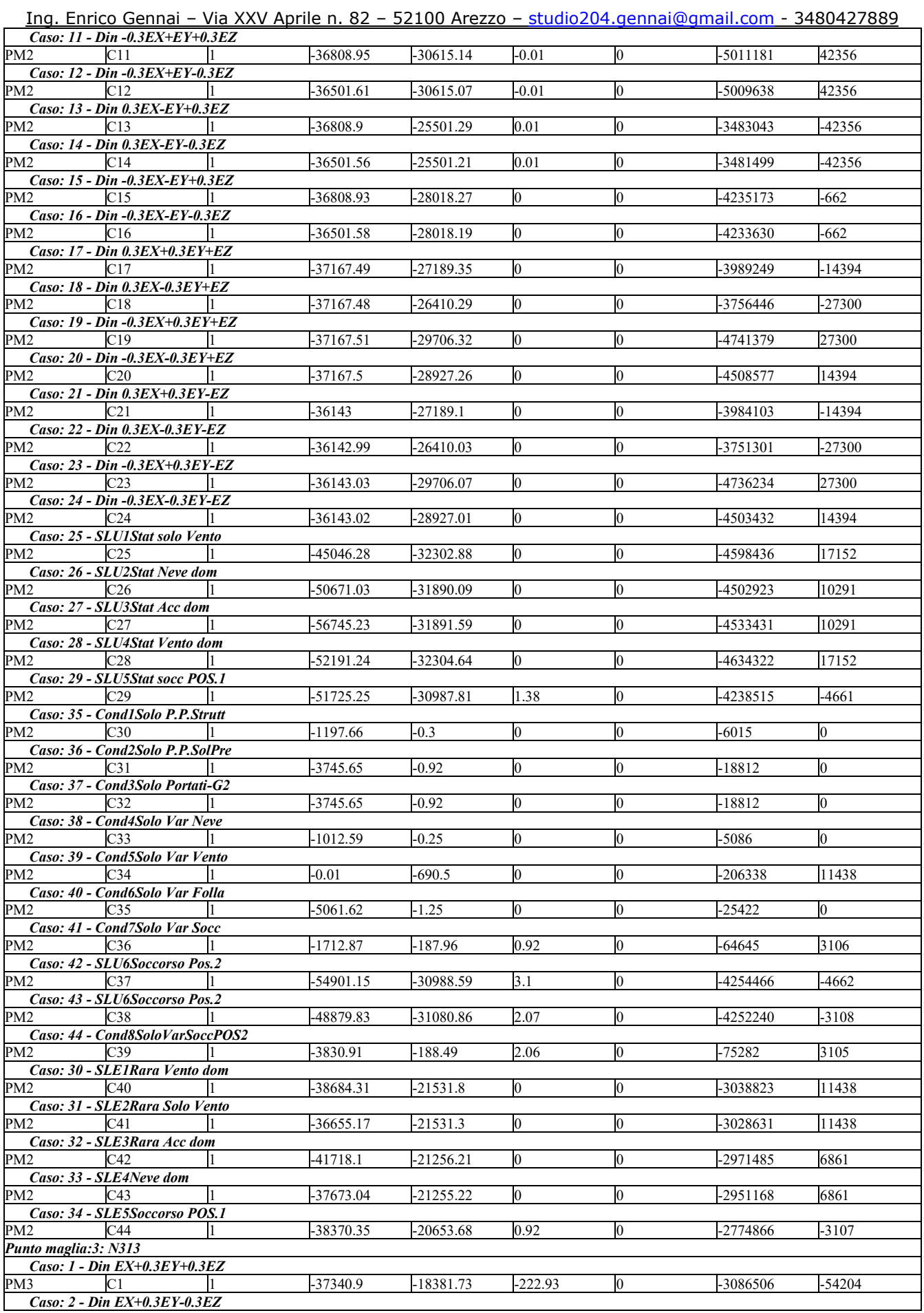

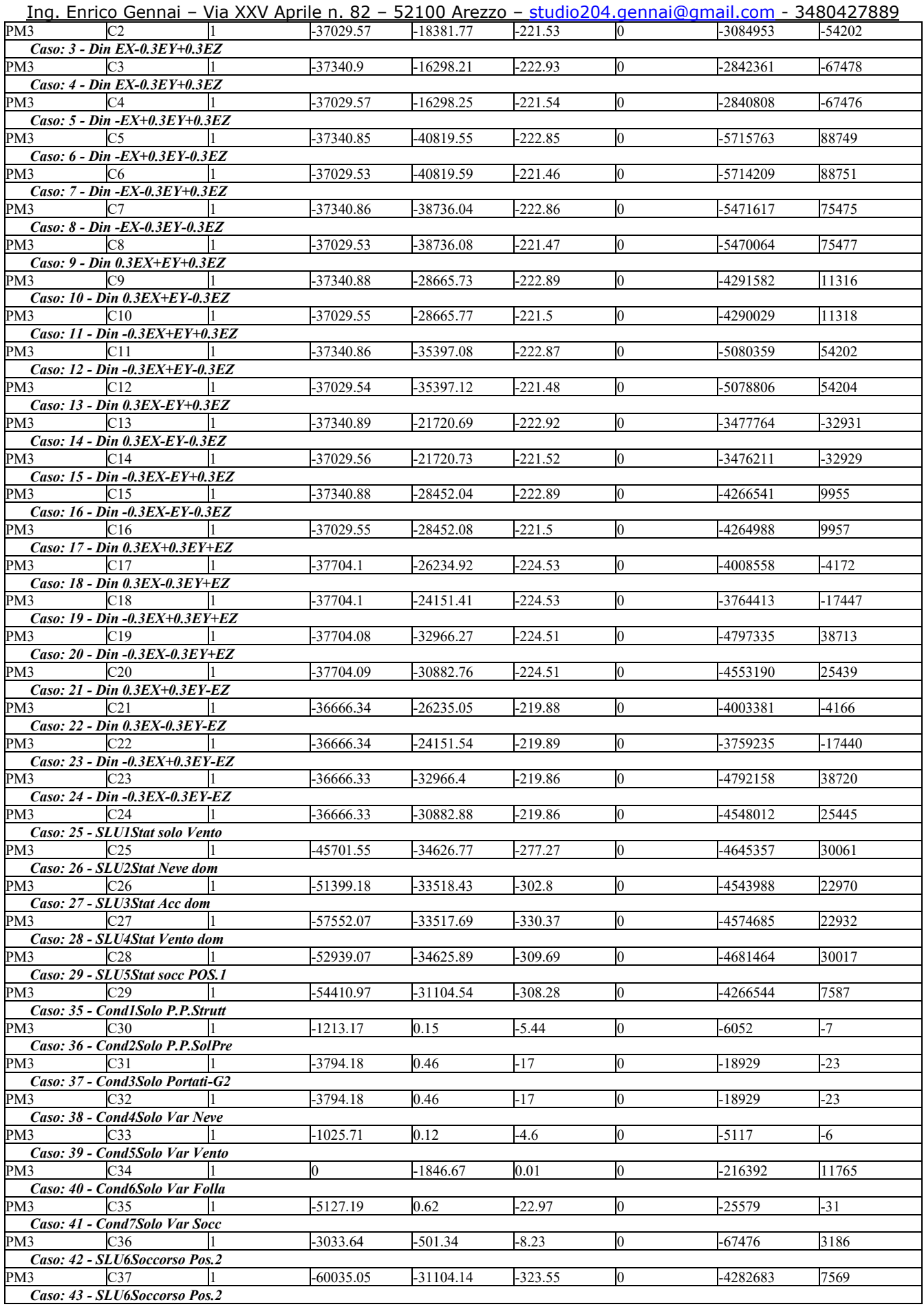

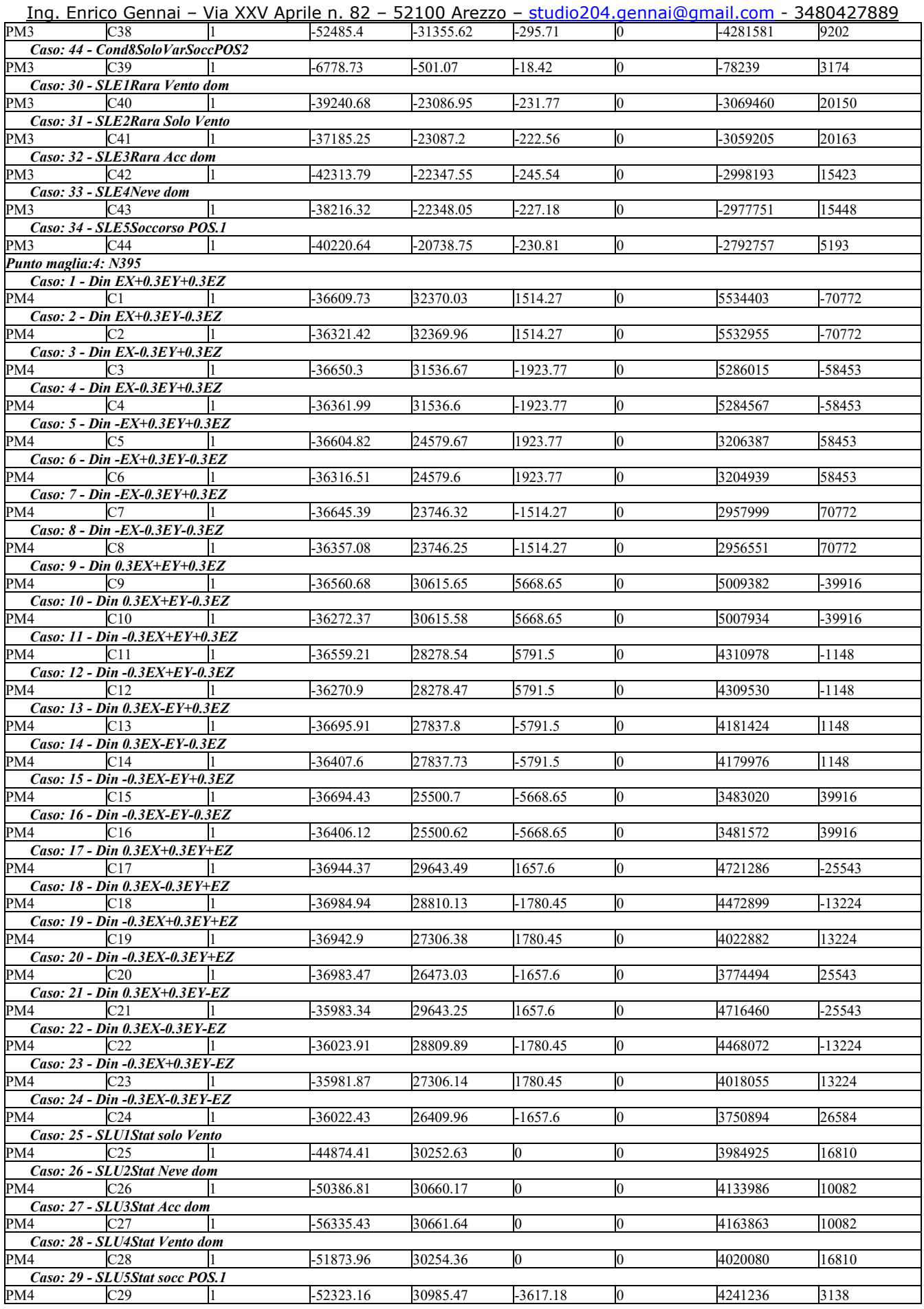

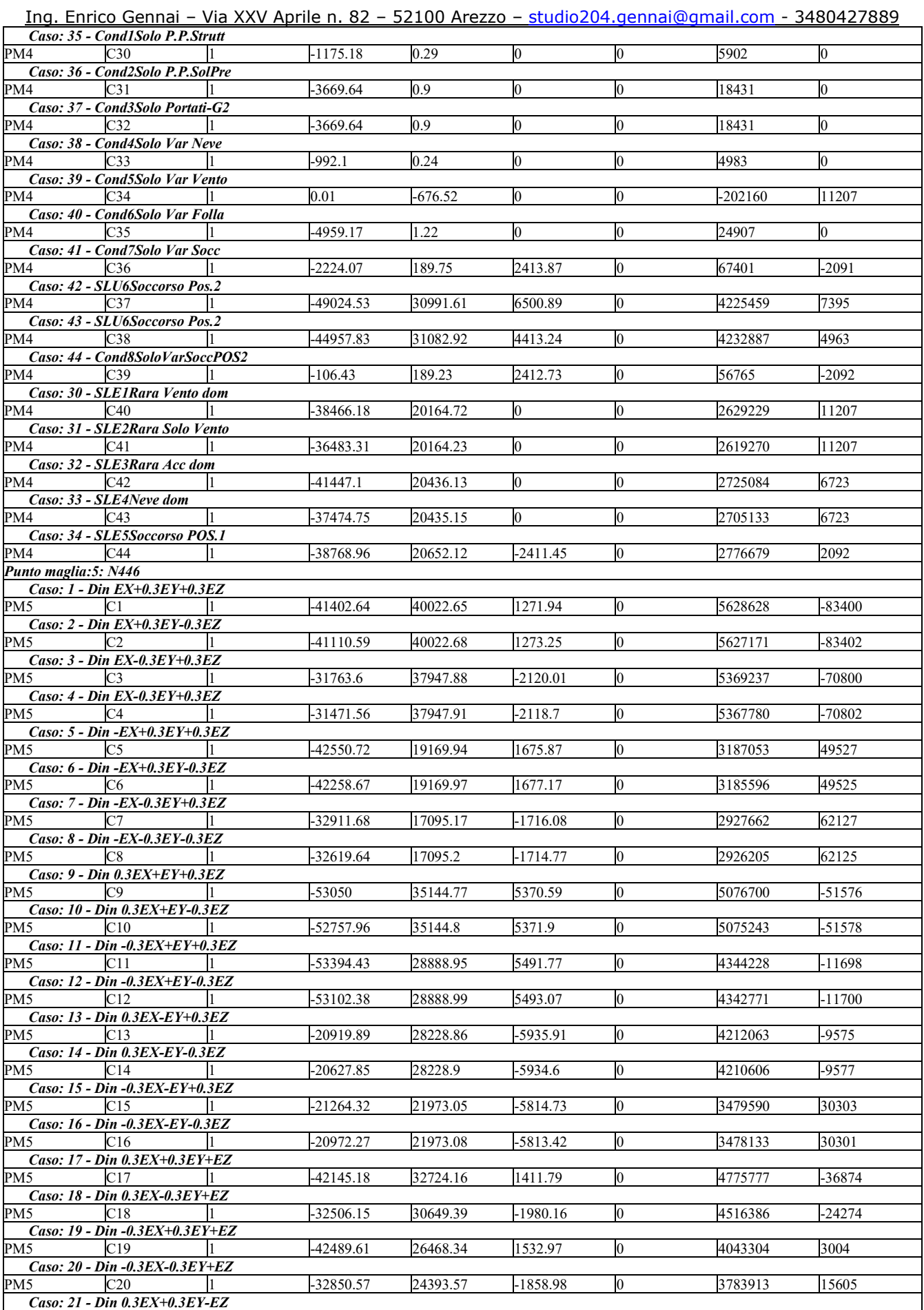

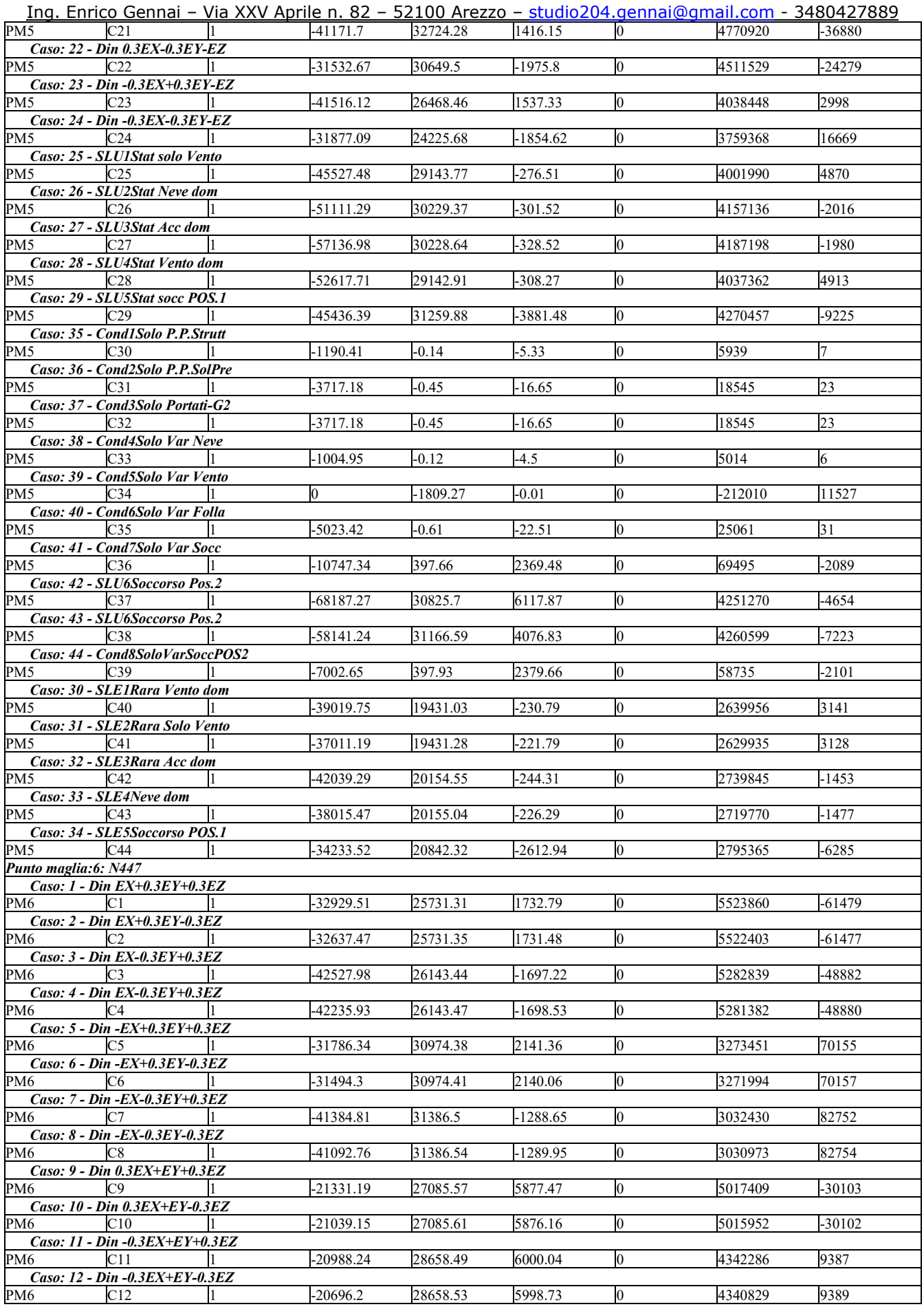

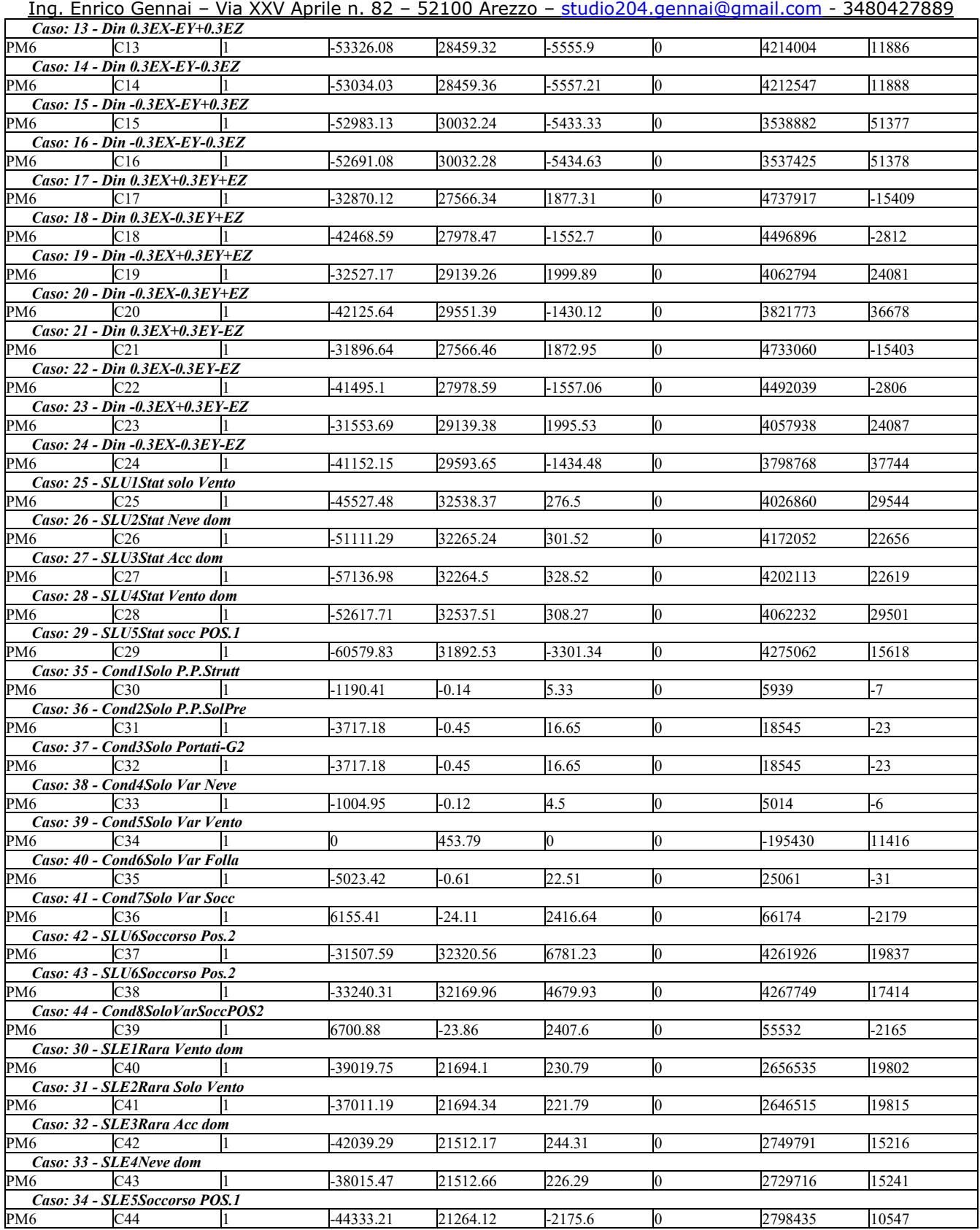

#### *Calcolo della capacità portante e curva di mobilitazione.*

Il seguente calcolo di capacità portante vale per tutti i pali.

Si riporta integralmente il calcolo di capacità portante per la situazione peggiore (coeff. di sicurezza minore): Punto maglia PM5, Caso C37 (Stato limite ultimo).

#### *Descrizione dei metodi di calcolo utilizzati*

## **Descrizione del metodo di calcolo utilizzato per la portata di base.**

Il calcolo della portata di base viene effettuato col metodo *AGI*.

Le "Raccomandazioni sui pali di fondazione" pubblicate dall'AGI nel 1984 contengono le indicazioni per il calcolo della capacità portante di pali di fondazione in terreni sciolti e coesivi, per pali infissi e trivellati. Per terreni sciolti, il metodo si basa sui fattori adimensionali di capacità portante N<sub>c</sub> e N<sub>q</sub>, funzione dell'angolo di resistenza al taglio  $\varphi'$ , e sulla tensione verticale efficace  $\sigma'_{\nu}$  agente alla profondità della base z<sub>b</sub>. Per terreni coesivi, il metodo si basa sulla resistenza al taglio non drenata s<sub>u</sub>, e sulla tensione verticale totale  $\sigma_v$  agente alla profondità della base  $z_b$ .

Considerazioni di carattere empirico hanno reso evidente la necessità di considerare l'esistenza di una profondità critica z<sub>c</sub>. Questo metodo e' applicabile a terreni non coesivi e coesivi, sia per pali infissi  $(s/D~8-10\%)$  che per pali trivellati  $(s/D~25-30\%).$ 

 $q_{\text{lim}} = N_c c' + N_q \sigma'_{v}$  (terreno non coesivo)

 $q_{\text{lim}} = 9.0 \text{ s}_{\text{u}} + \sigma_{\text{v}}$  (terreno coesivo)

Le Verifiche sono condotte per ogni livello considerato nella seguente maniera:

Strato 1 – Verifiche in condizioni drenate

Strato 2 – Verifiche in condizioni drenate

Strato 3 – Verifiche in condizioni drenate

Strato 4 – Verifiche in condizioni non drenate

Strato 5 – Verifiche in condizioni drenate

## **Descrizione del metodo di calcolo utilizzato per la portata laterale.**

Il calcolo della portata per attrito laterale viene effettuato col metodo *AGI*.

Le "Raccomandazioni sui pali di fondazione" pubblicate dall'AGI nel 1984 contengono le indicazioni per il calcolo della capacità portante di pali di fondazione in terreni sciolti e coesivi, per pali infissi e trivellati. Per terreni sciolti, l'attrito laterale è valutato in termini di tensioni efficaci, in funzione di un coefficiente di spinta orizzontale k, dell'angolo di attrito palo-terreno  $\mu$  e della tensione verticale efficace  $\sigma_v$ . Per terreni coesivi, il metodo si basa sulla resistenza al taglio non drenata s<sub>u</sub>, o, in alternativa, sull'angolo di resistenza al taglio  $\varphi$ ' e sulla tensione verticale efficace  $\sigma'_{v}$ . Viene inoltre valutata la profondità critica ze oltre cui l'attrito rimane costante, secondo il diametro del palo. Questo metodo è applicabile a terreni non coesivi e coesivi, sia per pali infissi che per pali trivellati.

 $f_{s,lim} = \mu k \sigma'_{v0}$  (terreno non coesivo)

 $f_{\rm s,lim} = \alpha$  s<sub>u</sub> oppure  $f_{\rm s,lim} = (1 - \sin\varphi') \tan\varphi' \sigma'_{\rm v0}$  (terreno coesivo)

Le Verifiche sono condotte per ogni livello considerato nella seguente maniera:

- Strato 1 Verifiche in condizioni drenate
- Strato 2 Verifiche in condizioni drenate
- Strato 3 Verifiche in condizioni drenate
- Strato 4 Verifiche in condizioni non drenate
- Strato 5 Verifiche in condizioni drenate

#### **Descrizione del metodo di calcolo utilizzato per il modulo di reazione orizzontale.**

Il calcolo del modulo di reazione orizzontale viene effettuato col metodo *Lineare*.

Il valore del modulo di reazione orizzontale varia linearmente con la quota, e viene calcolato come somma di un termine costante (A) piu' un coefficiente (B) moltiplicato per l'approfondimento (z) sotto il piano campagna.

#### **Descrizione del metodo di calcolo utilizzato per la resistenza trasversale laterale.**

Il calcolo della resistenza trasversale laterale viene effettuato col metodo *Broms*.

La teoria pubblicata da Broms nel 1964 propone due approcci differenti per terreni coesivi e non coesivi. Per terreni sciolti, propone una distribuzione di resistenza ultima pari a tre volte la pressione di resistenza passiva valutata secondo la teoria di Rankine,  $p_1 = 3K_p \sigma_v$ .

Per terreni coesivi, propone una distribuzione di p<sub>l</sub> che vede un tratto nullo per i primi 1.5 diametri dalla superficie, seguito da un tratto con valore di resistenza pari a 9s<sup>u</sup> (resistenza al taglio non drenata) per profondità maggiori.

 $p_{\text{lim}} = 3 \text{ K}_{p} \sigma'_{v0}$  (terreno non coesivo)  $p_{\text{lim}} = 9 s_{\text{u}}$  (terreno coesivo)

Le Verifiche sono condotte per ogni livello considerato nella seguente maniera:

- Strato 1 Verifiche in condizioni drenate
- Strato 2 Verifiche in condizioni drenate
- Strato 3 Verifiche in condizioni drenate
- Strato 4 Verifiche in condizioni non drenate
- Strato 5 Verifiche in condizioni drenate

# **42 - SLU6Soccorso Pos.2**

Si applicano i seguenti coefficienti di sicurezza parziali per le azioni:  $\gamma_{G1,f}=1.00$ ,  $\gamma_{G1,s}=1.30$ ,

 $\gamma_{G2,f}=0.80, \gamma_{G2,s}=1.50, \gamma_{Oi,f}=0.00, \gamma_{Oi,s}=1.50.$ 

Si applicano i seguenti coefficienti di sicurezza, secondo il numero di verticali indagate:

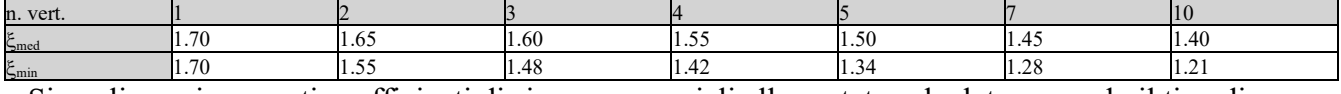

Si applicano i seguenti coefficienti di sicurezza parziali alle portate calcolate, secondo il tipo di palo:

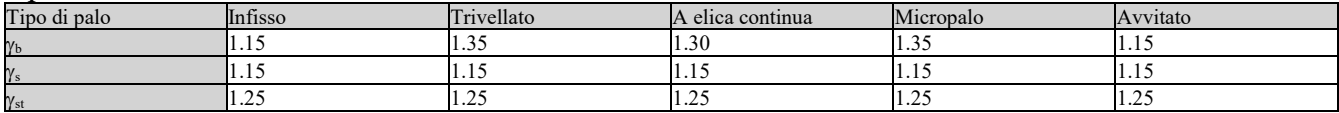

Alle sollecitazioni applicate viene aggiunto il peso proprio del palo, amplificato col coefficiente parziale  $\gamma_{G1,fav}$ =1.00 o  $\gamma_{G1,sfa}$ =1.30, secondo il caso.

#### **Calcolo della portata di base.**

Metodo *AGI* per il calcolo della portata di base.

Lo strato in cui si immorsa la base del palo si estende da quota -1000 [cm] a quota -1300 [cm]. Segue il calcolo alla quota di base del palo, -1100 [cm].

La base del palo si trova alla quota  $z_b = -1100$  [cm], e la profondità critica è  $z_c = -960$  [cm]. In questo caso la tensione verticale efficace viene calcolata alla quota critica.

I valori dell'angolo di resistenza al taglio  $\varphi'_k$  e della coesione efficace c' <sub>k</sub> vengono ricavati dallo strato in cui si immorsa la base del palo.

L'angolo di resistenza al taglio viene corretto secondo l'espressione  $\varphi = \varphi -3$ . Il coefficiente N<sub>q</sub> è calcolato secondo Vesic (1972, 1975, 1977).

Il coefficiente N<sub>c</sub> è calcolato secondo Reissner (1924).  $\varphi'$ <sub>k</sub> = 31.4 [°]. c'<sub>k</sub> = 0.08 [daN/cm<sup>2</sup>]. N<sub>c</sub> = 41.809.  $N_q = 23.562$ .  $\sigma_v' = 1.3$  [daN/cm<sup>2</sup>].

Il valore della capacità portante calcolato è pari a 34.19 [daN/cm<sup>2</sup>].

L'area di base vale  $5026.55$  [cm<sup>2</sup>].

La portata di base calcolata vale 171833.29 [daN].

Si applica  $\xi_{\text{med}}$ =1.70. Si applica  $\gamma_b$ =1.35. Portata di calcolo: Q<sub>b,d</sub> = *74872.89 [daN]* (s/D=30.00%).

#### **Calcolo della portata laterale.**

Il fusto del palo attraversa 5 strati.

#### *Strato 1: Orizzonte 1 - Verifiche in condizioni drenate*

Metodo *AGI* per il calcolo della portata laterale.

Il palo attraversa questo strato da quota 0 [cm] a quota -100 [cm]. Segue il calcolo alla quota intermedia di -50 [cm].

La quota critica  $z_c$  vale -800 [cm]. La quota di interesse (-50 [cm]) è al di sopra della profondità critica. L'angolo di resistenza al taglio  $\varphi'$ <sub>k</sub> vale 25. Il coefficiente di attrito  $\mu$  vale 0.466. Il coefficiente di spinta k vale 0.550. La tensione verticale efficace vale  $\sigma_v = 0.08$  [daN/cm<sup>2</sup>]. L'attrito laterale calcolato vale 0.02 [daN/cm<sup>2</sup>].

La portata laterale calcolata vale 547.89 [daN] (383.52 [daN]). Si applica  $\xi_{\text{med}}$ =1.70. Si applicano  $\gamma_s=1.15$  e  $\gamma_{st}=1.25$ . Portate di calcolo:  $Q_{sc,d} = 280.25$  *[daN]* (s/D=0.50%). Qst,d = 180.48 *[daN]* (s/D=*0.50%*).

#### *Strato 2: Orizzonte 2a - Verifiche in condizioni drenate*

Metodo *AGI* per il calcolo della portata laterale.

Il palo attraversa questo strato da quota -100 [cm] a quota -500 [cm]. Segue il calcolo alla quota intermedia di -300 [cm].

La quota critica z<sub>c</sub> vale -800 [cm]. La quota di interesse (-300 [cm]) è al di sopra della profondità critica. L'angolo di resistenza al taglio  $\varphi'$ <sub>k</sub> vale 27. Il coefficiente di attrito  $\mu$  vale 0.510. Il coefficiente di spinta k vale 0.550. La tensione verticale efficace vale  $\sigma_v = 0.53$  [daN/cm<sup>2</sup>]. L'attrito laterale calcolato vale  $0.15$  [daN/cm<sup>2</sup>].

La portata laterale calcolata vale 14931.53 [daN] (10452.07 [daN]). Si applica  $\xi_{\text{med}}$ =1.70. Si applicano  $\gamma_s = 1.15 \text{ e } \gamma_{st} = 1.25$ . Portate di calcolo:  $Q_{sc,d} = 7637.61$  *[daN]* (s/D=0.50%). Qst,d = *4918.62 [daN]* (s/D=*0.50%*).

#### *Strato 3: Orizzonte 2b - Verifiche in condizioni drenate*

Metodo *AGI* per il calcolo della portata laterale.

Il palo attraversa questo strato da quota -500 [cm] a quota -800 [cm]. Segue il calcolo alla quota intermedia di -650 [cm].

La quota critica z<sub>c</sub> vale -800 [cm]. La quota di interesse (-650 [cm]) è al di sopra della profondità critica. L'angolo di resistenza al taglio  $\varphi'$  k vale 30. Il coefficiente di attrito  $\mu$  vale 0.577. Il coefficiente di spinta k vale 0.550. La tensione verticale efficace vale  $\sigma_v = 1.03$  [daN/cm<sup>2</sup>]. L'attrito laterale calcolato vale 0.33 [daN/cm<sup>2</sup>].

La portata laterale calcolata vale 24608.94 [daN] (17226.26 [daN]). Si applica  $\xi_{\text{med}}$ =1.70. Si applicano  $\gamma_s = 1.15 \text{ e } \gamma_{st} = 1.25$ . Portate di calcolo: Q<sub>sc,d</sub> = **12587.69 [daN]** (s/D=0.50%). Qst,d = *8106.47 [daN]* (s/D=*0.50%*).

#### *Strato 4: Orizzonte 2c - Verifiche in condizioni Non drenate*

Metodo *AGI* per il calcolo della portata laterale.

Il palo attraversa questo strato da quota -800 [cm] a quota -1000 [cm]. Segue il calcolo alla quota intermedia di -900 [cm].

Il coefficiente di adesione  $\alpha$  vale 0.400. La resistenza al taglio non drenata vale s<sub>u,k</sub> = 1.5 [daN/cm<sup>2</sup>]. L'attrito laterale calcolato vale 0.6 [daN/cm<sup>2</sup>].

La portata laterale calcolata vale 30159.29 [daN] (21111.5 [daN]). Si applica  $\xi_{\text{med}}$ =1.70. Si applicano  $\gamma_s = 1.15$  e  $\gamma_{st} = 1.25$ . Portate di calcolo:  $Q_{sc,d} = 15426.75$  *[daN]* (s/D=0.50%). Qst,d = *9934.82 [daN]* (s/D=*0.50%*).

#### *Strato 5: Orizzonte 2d - Verifiche in condizioni drenate*

Metodo *AGI* per il calcolo della portata laterale.

Il palo attraversa questo strato da quota -1000 [cm] a quota -1100 [cm]. Segue il calcolo alla quota intermedia di -1050 [cm].

La quota critica  $z_c$  vale -800 [cm]. La quota di interesse (-1050 [cm]) è al di sotto della profondità critica, perciò nei calcoli si usa  $z_c$ . L'angolo di resistenza al taglio  $\varphi'$ <sub>k</sub> vale 33. Il coefficiente di attrito u vale 0.649. Il coefficiente di spinta k vale 0.550. La tensione verticale efficace vale  $\sigma'$  = 1.17 [daN/cm<sup>2</sup>]. L'attrito laterale calcolato vale 0.42 [daN/cm<sup>2</sup>].

La portata laterale calcolata vale 10464.22 [daN] (7324.95 [daN]). Si applica  $\xi_{\text{med}}$ =1.70. Si applicano  $\gamma_s = 1.15 \text{ e } \gamma_{st} = 1.25$ . Portate di calcolo:  $Q_{sc,d} = 5352.54$  *[daN]* (s/D=0.50%). Qst,d = *3447.04 [daN]* (s/D=*0.50%*).

#### *Portata laterale totale*

La portata di calcolo Qsc,d*41284.84 [daN]*, Qst,d*26587.44 [daN]*.

#### **Portata totale (base + laterale)**

La portata di calcolo Q<sub>tc,d</sub>116157.74 [daN], Q<sub>tt,d</sub>26587.44 [daN].

#### **Calcolo del modulo di reazione orizzontale.**

Il fusto del palo attraversa 5 strati.

#### *Strato 1: Orizzonte 1 - Verifiche in condizioni drenate*

Metodo *Lineare* per il calcolo del modulo di reazione orizzontale.

Il palo attraversa questo strato da quota 0 [cm] a quota -100 [cm]. Segue il calcolo alla quota intermedia di -50 [cm].

L'approfondimento vale 50 [cm]. Il modulo di reazione orizzontale calcolato vale 6 [daN/cm<sup>3</sup>]. Modulo di reazione orizzontale medio:  $\text{ks}_{\text{o,med}} = 5.85$  [daN/cm<sup>3</sup>].

#### *Strato 2: Orizzonte 2a - Verifiche in condizioni drenate*

Metodo *Lineare* per il calcolo del modulo di reazione orizzontale.

Il palo attraversa questo strato da quota -100 [cm] a quota -500 [cm]. Segue il calcolo alla quota intermedia di -300 [cm].

L'approfondimento vale 300 [cm]. Il modulo di reazione orizzontale calcolato vale 6 [daN/cm<sup>3</sup>]. Modulo di reazione orizzontale medio:  $ks_{o,med} = 6$  [daN/cm<sup>3</sup>].

#### *Strato 3: Orizzonte 2b - Verifiche in condizioni drenate*

Metodo *Lineare* per il calcolo del modulo di reazione orizzontale.

Il palo attraversa questo strato da quota -500 [cm] a quota -800 [cm]. Segue il calcolo alla quota intermedia di -650 [cm].

L'approfondimento vale 650 [cm]. Il modulo di reazione orizzontale calcolato vale 6 [daN/cm<sup>3</sup>]. Modulo di reazione orizzontale medio:  $ks_{o,med} = 6$  *[daN/cm<sup>3</sup>]*.

#### *Strato 4: Orizzonte 2c - Verifiche in condizioni non drenate*

Metodo *Lineare* per il calcolo del modulo di reazione orizzontale.

Il palo attraversa questo strato da quota -800 [cm] a quota -1000 [cm]. Segue il calcolo alla quota intermedia di -900 [cm].

L'approfondimento vale 900 [cm]. Il modulo di reazione orizzontale calcolato vale 3 [daN/cm<sup>3</sup>]. Modulo di reazione orizzontale medio:  $\text{ks}_{\text{o},\text{med}} = 3$  *[daN/cm<sup>3</sup>]*.

#### *Strato 5: Orizzonte 2d - Verifiche in condizioni drenate*

Metodo *Lineare* per il calcolo del modulo di reazione orizzontale.

Il palo attraversa questo strato da quota -1000 [cm] a quota -1100 [cm]. Segue il calcolo alla quota intermedia di -1050 [cm].

L'approfondimento vale 1050 [cm]. Il modulo di reazione orizzontale calcolato vale 6 [daN/cm<sup>3</sup>]. Modulo di reazione orizzontale medio:  $ks_{o,med} = 6$  *[daN/cm<sup>3</sup>]*.

#### **Calcolo della resistenza trasversale laterale.**

Il fusto del palo attraversa 5 strati.

#### *Strato 1: Orizzonte 1 – Verifiche in condizioni drenate*

Metodo *Broms* per il calcolo della resistenza trasversale laterale.

Il palo attraversa questo strato da quota 0 [cm] a quota -100 [cm]. Segue il calcolo alla quota intermedia di -50 [cm].

L'angolo di resistenza al taglio  $\varphi'$ <sub>k</sub> vale 25. La tensione verticale efficace vale  $\sigma'$ <sub>v</sub> = 0.08 [daN/cm<sup>2</sup>]. La pressione limite laterale calcolata vale  $0.63$  [daN/cm<sup>2</sup>].

La resistenza trasversale laterale calcolata vale 5026.38 [daN]. Si applica  $\xi_{\text{med}}$ =1.70. Si applica  $\gamma_{\text{tr}}$ =1.30. Resistenza trasversale di calcolo: R<sub>tr,d</sub> = 2274.38 *[daN]*.

#### *Strato 2: Orizzonte 2a - Verifiche in condizioni drenate*

Metodo *Broms* per il calcolo della resistenza trasversale laterale.

Il palo attraversa questo strato da quota -100 [cm] a quota -500 [cm]. Segue il calcolo alla quota intermedia di -300 [cm].

L'angolo di resistenza al taglio  $\varphi'$  k vale 27. La tensione verticale efficace vale  $\sigma'$  = 0.53 [daN/cm<sup>2</sup>]. La pressione limite laterale calcolata vale 4.23 [daN/cm<sup>2</sup>].

La resistenza trasversale laterale calcolata vale 135490.38 [daN]. Si applica  $\xi_{\text{med}}$ =1.70. Si applica  $\gamma_{\text{tr}}=1.30$ . Resistenza trasversale di calcolo: R<sub>tr,d</sub> = **61307.87** *[daN]*.

#### *Strato 3: Orizzonte 2b - Verifiche in condizioni drenate*

Metodo *Broms* per il calcolo della resistenza trasversale laterale.

Il palo attraversa questo strato da quota -500 [cm] a quota -800 [cm]. Segue il calcolo alla quota intermedia di -650 [cm].

L'angolo di resistenza al taglio  $\varphi'$  k vale 30. La tensione verticale efficace vale  $\sigma'$  = 1.03 [daN/cm<sup>2</sup>]. La pressione limite laterale calcolata vale  $9.25$  [daN/cm<sup>2</sup>].

La resistenza trasversale laterale calcolata vale 222015.6 [daN]. Si applica  $\xi_{\text{med}}$ =1.70. Si applica  $\gamma_{\text{tr}}$ =1.30. Resistenza trasversale di calcolo: R<sub>tr,d</sub> = **100459.55 [daN]**.

#### *Strato 4: Orizzonte 2c - Verifiche in condizioni non drenate*

Metodo *Broms* per il calcolo della resistenza trasversale laterale.

Il palo attraversa questo strato da quota -800 [cm] a quota -1000 [cm]. Segue il calcolo alla quota intermedia di -900 [cm].

La resistenza al taglio non drenata s<sub>uk</sub> vale 1.5. La pressione limite laterale calcolata vale 13.5  $\text{[daN/cm}^2\text{]}$ .

La resistenza trasversale laterale calcolata vale 216000 [daN]. Si applica  $\xi_{\text{med}}$ =1.70. Si applica  $\gamma_{\text{tr}}=1.30$ . Resistenza trasversale di calcolo: R<sub>tr,d</sub> = **97737.56 [daN]**.

#### *Strato 5: Orizzonte 2d - Verifiche in condizioni drenate*

Metodo *Broms* per il calcolo della resistenza trasversale laterale.

Il palo attraversa questo strato da quota -1000 [cm] a quota -1100 [cm]. Segue il calcolo alla quota intermedia di -1050 [cm].

L'angolo di resistenza al taglio  $\varphi'$ <sub>k</sub> vale 33. La tensione verticale efficace vale  $\sigma'$ <sub>v</sub> = 1.39 [daN/cm<sup>2</sup>]. La pressione limite laterale calcolata vale 14.1 [daN/cm<sup>2</sup>].

La resistenza trasversale laterale calcolata vale 112790.7 [daN]. Si applica  $\xi_{\text{med}}$ =1.70. Si applica  $\gamma_{\text{tr}}$ =1.30. Resistenza trasversale di calcolo: R<sub>tr,d</sub> = **51036.52 [daN]**.

#### *Resistenza laterale totale*

Per palo in grado di traslare rigidamente (meccanismo di palo "corto", assumendo che non via sia rottura strutturale), la resistenza laterale di calcolo R<sub>tr,d</sub>312815.87 *[daN]*. Per palo che ruota in testa (meccanismo di palo "intermedio" o "lungo", assumendo che non via sia rottura strutturale), la resistenza laterale di calcolo Rtr,d*257012.7 [daN]*.

#### **Curva di mobilitazione verticale**

La curva di mobilitazione del palo è definita dalle seguenti coppie di valori, dove s è il cedimento, misurato in [cm], ed E<sup>d</sup> è la sollecitazione di sforzo normale (comprensiva del peso proprio del palo), espressa in [daN].

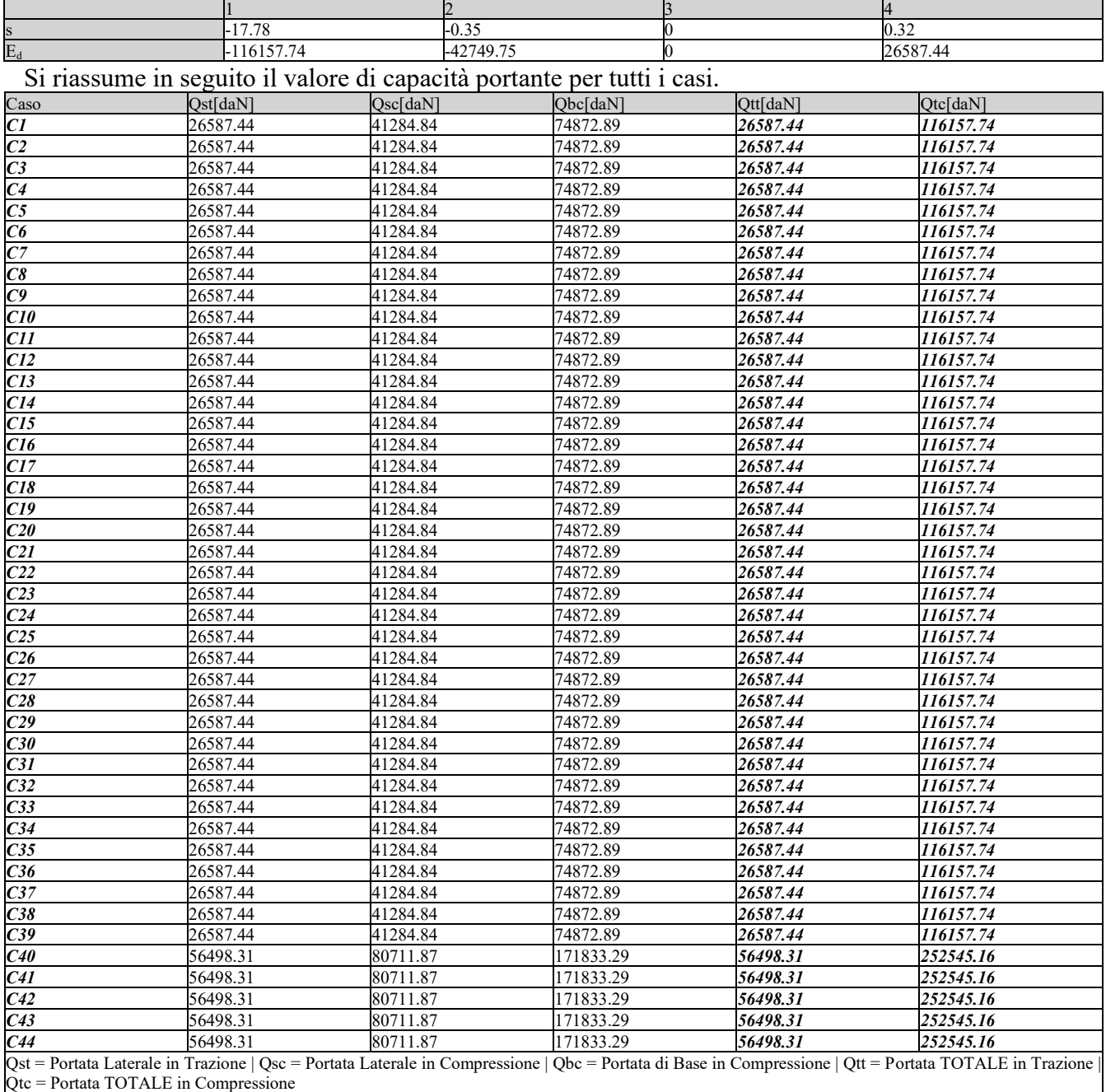

## **Calcolo delle sollecitazioni.**

Si riporta di seguito il dettaglio delle sollecitazioni calcolate, solo per i punti maglia con i pali più sollecitati. Le caratteristiche di sollecitazione sono espresse nel sistema di riferimento locale del palo.

#### *Casi a SLU*

I massimi valori di *Sforzo Normale di compressione*, si ottengono nel punto maglia *PM5*, nel caso di carico *C37* (Stato limite ultimo).

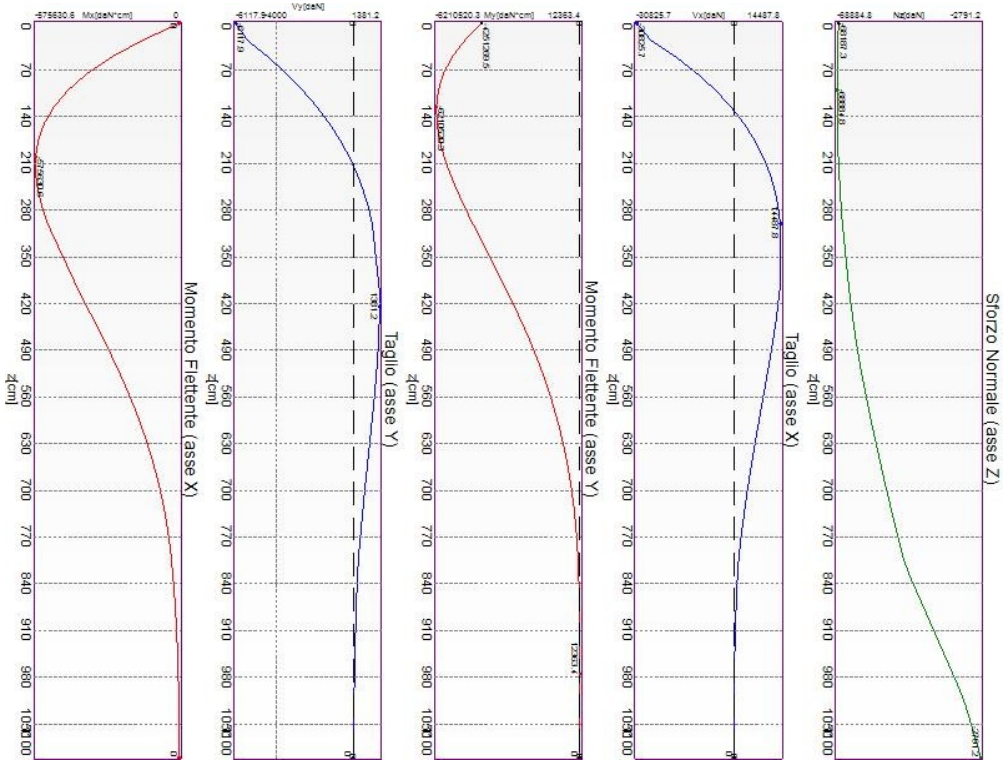

Caratteristiche di sollecitazione lungo il palo (punto maglia PM5, caso C37)

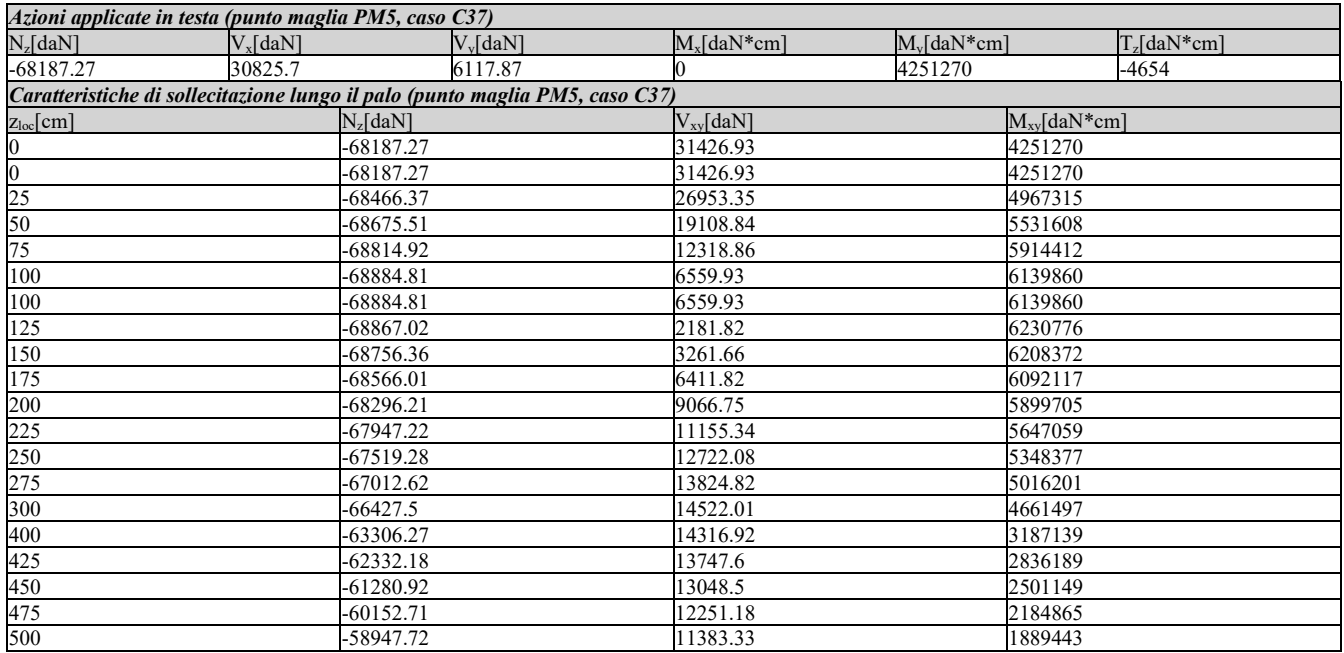

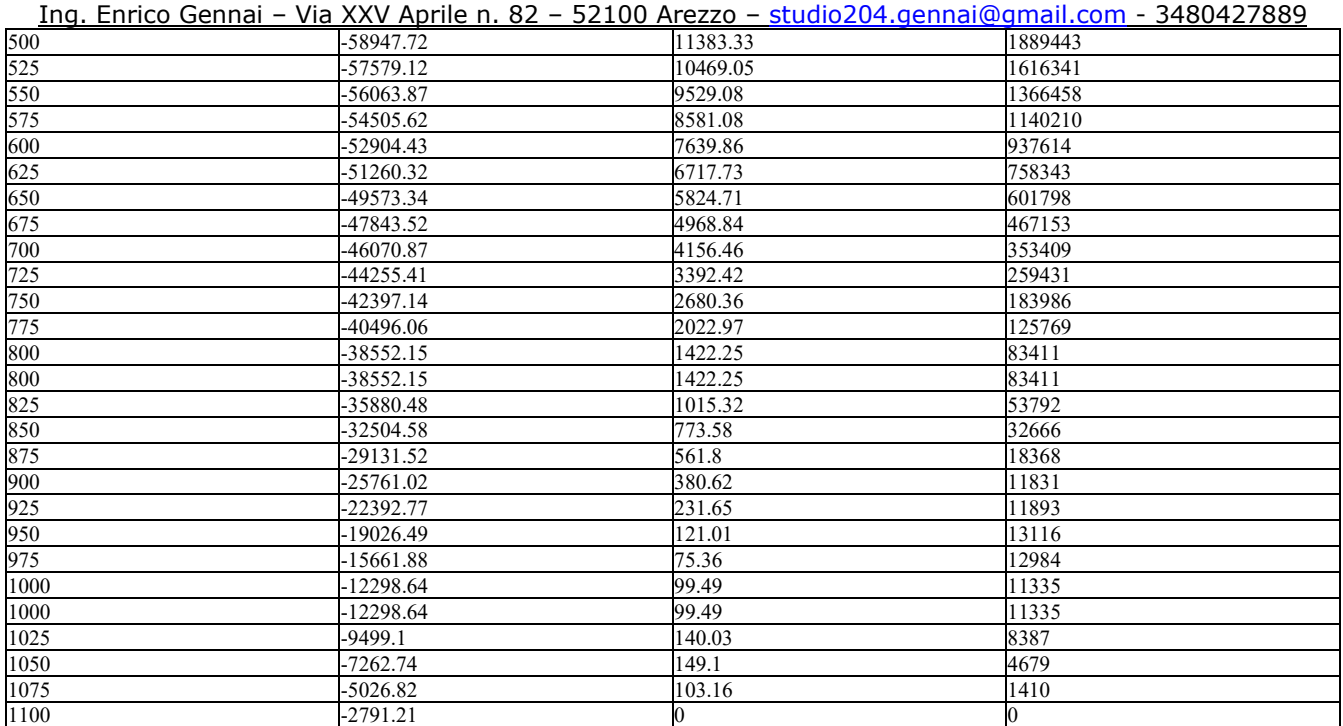

I massimi valori di *Sforzo Normale di trazione*, si ottengono nel punto maglia *PM6*, nel caso di carico *C39* (Stato limite ultimo).

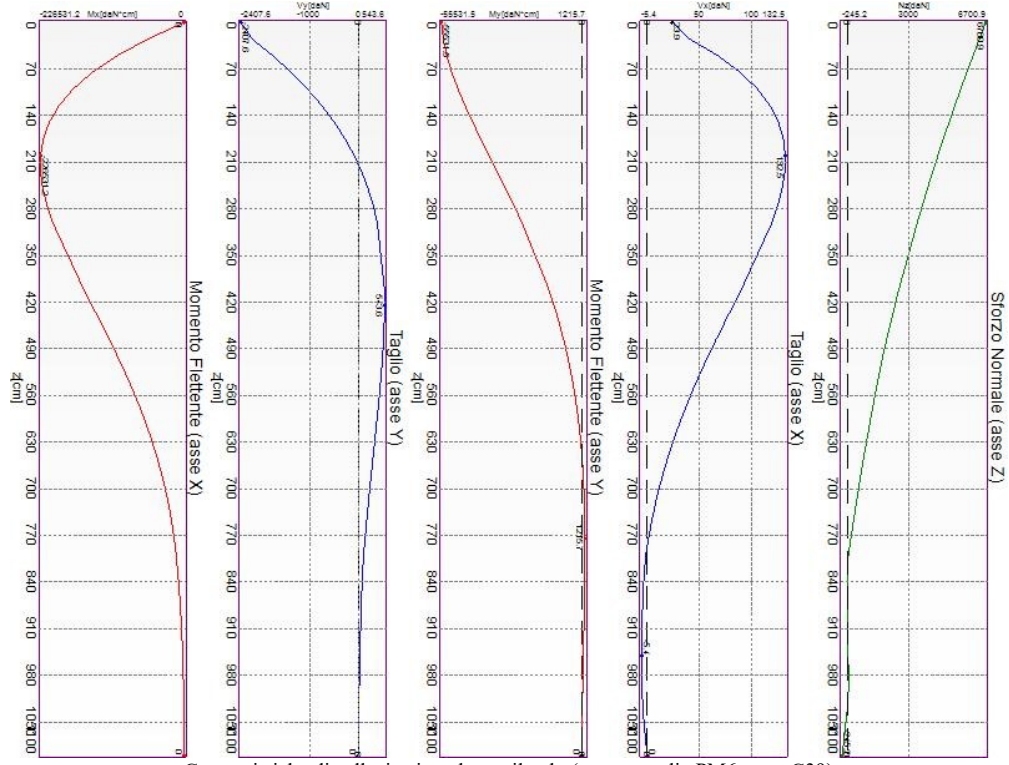

Caratteristiche di sollecitazione lungo il palo (punto maglia PM6, caso C39)

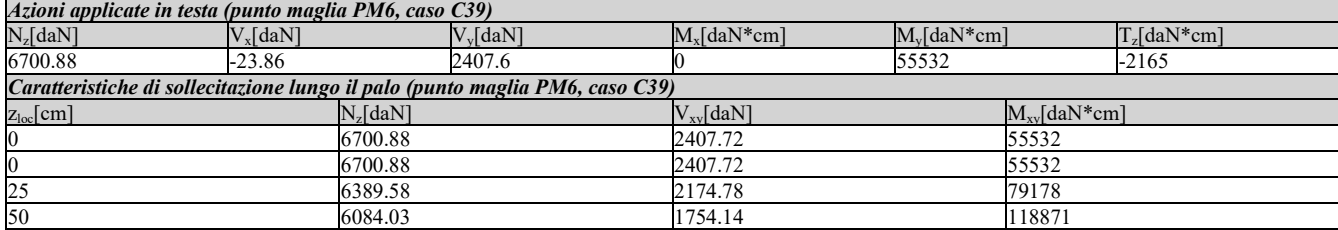

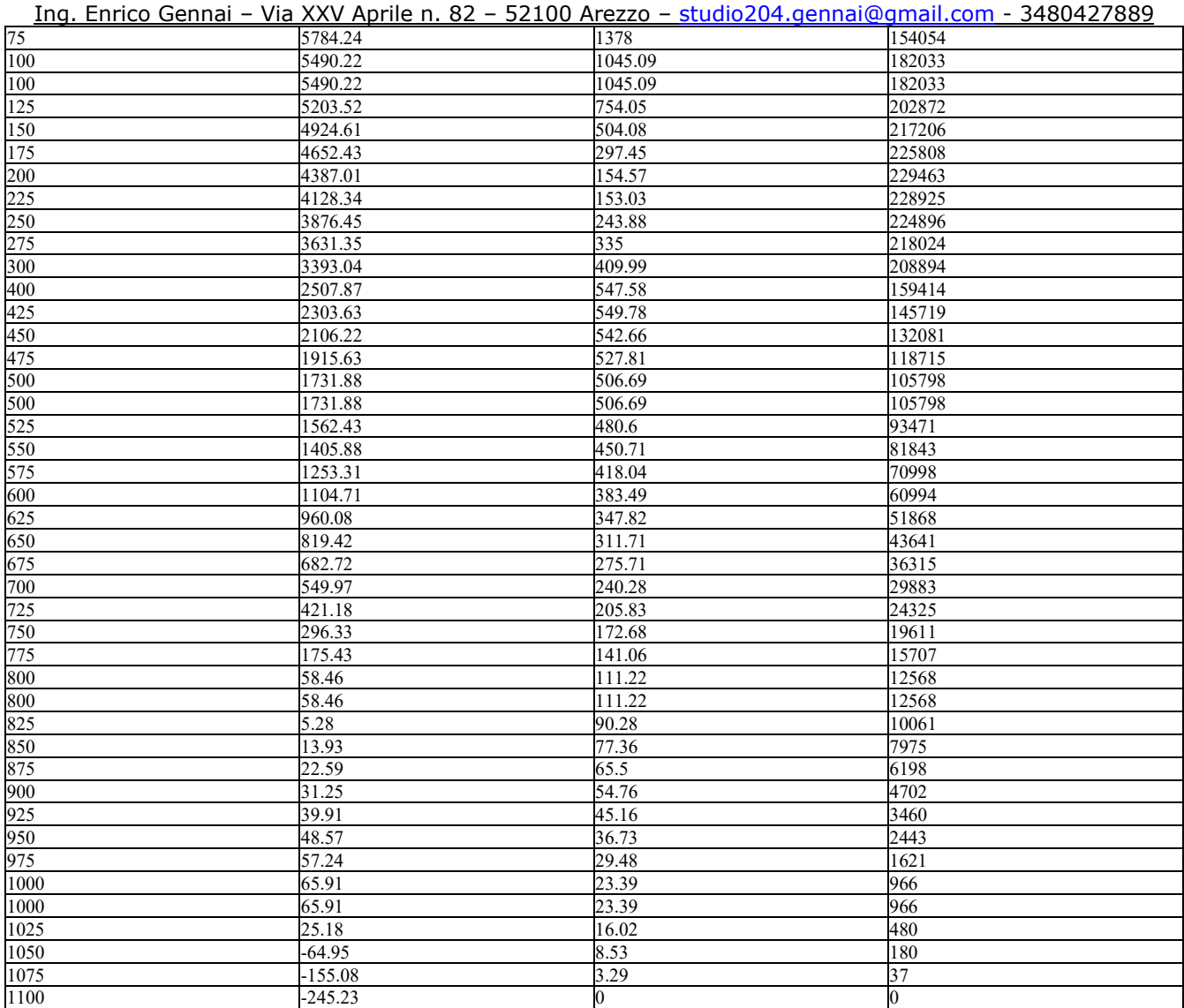

I massimi valori di *Taglio (in valore assoluto)*, si ottengono nel punto maglia *PM3*, nel caso di carico *C6* (Stato limite ultimo).

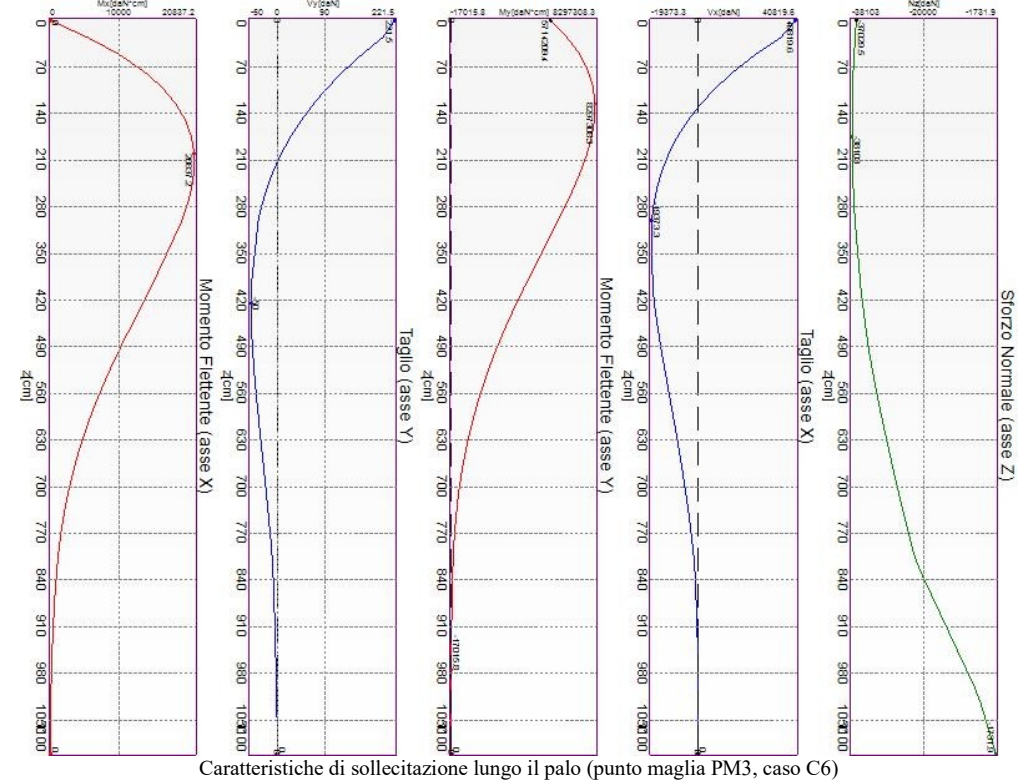

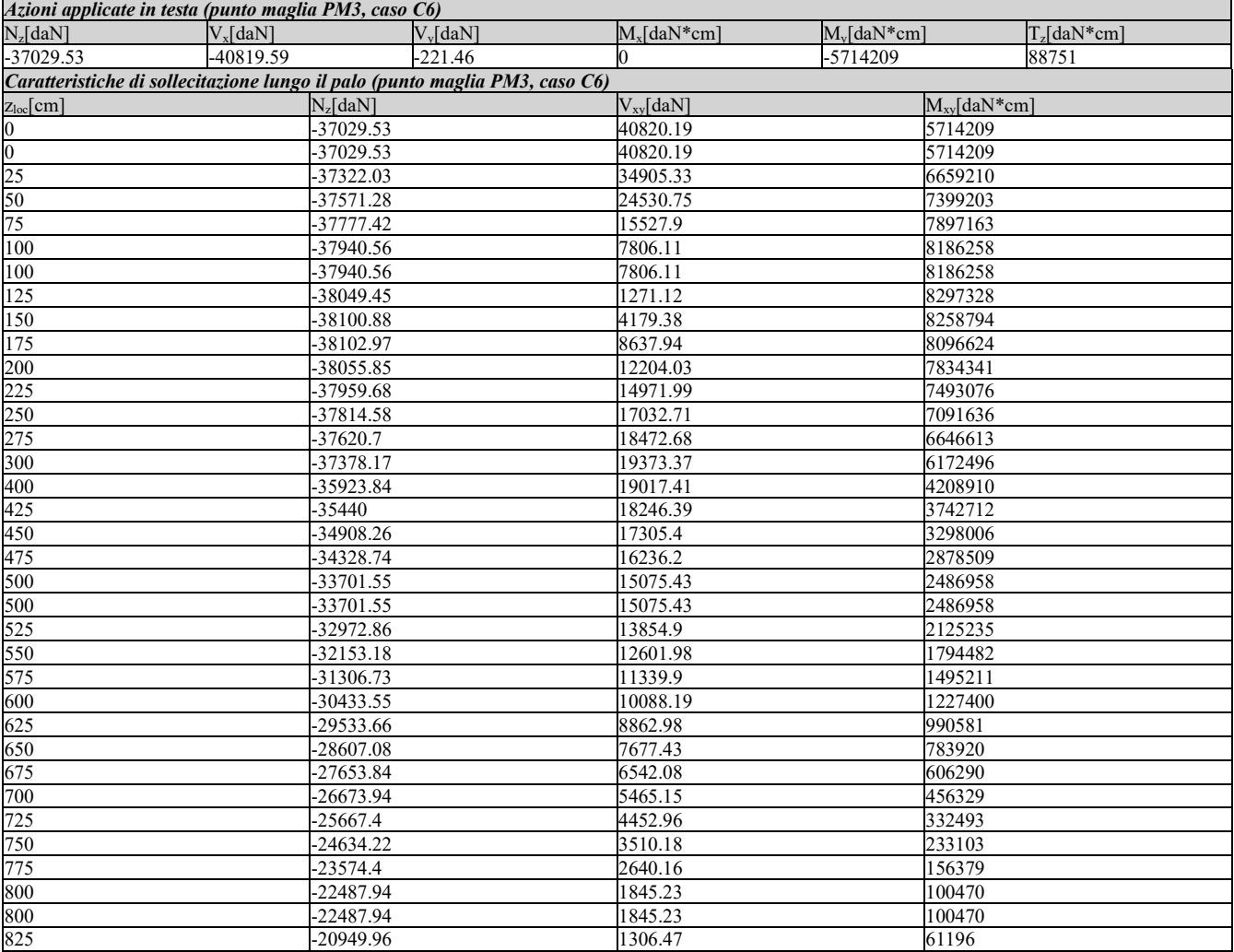

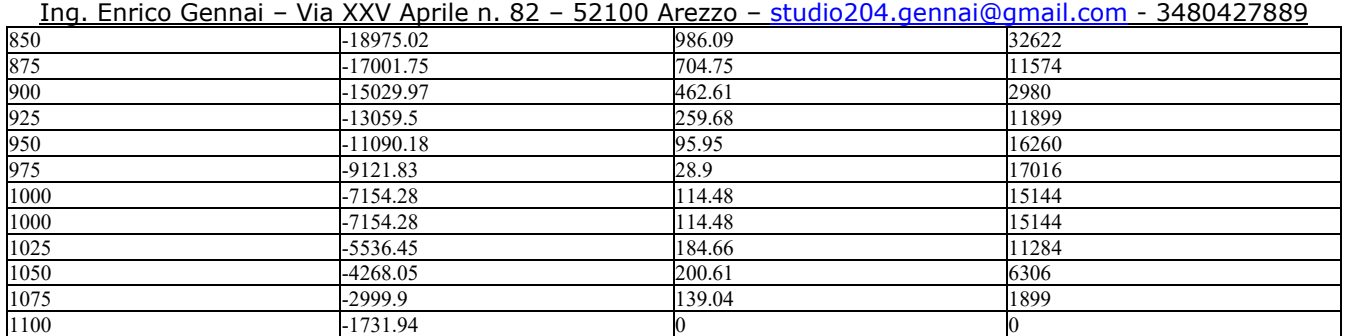

I massimi valori di *Momento flettente (in valore assoluto)*, si ottengono nel punto maglia *PM3*, nel caso di carico *C5* (Stato limite ultimo).

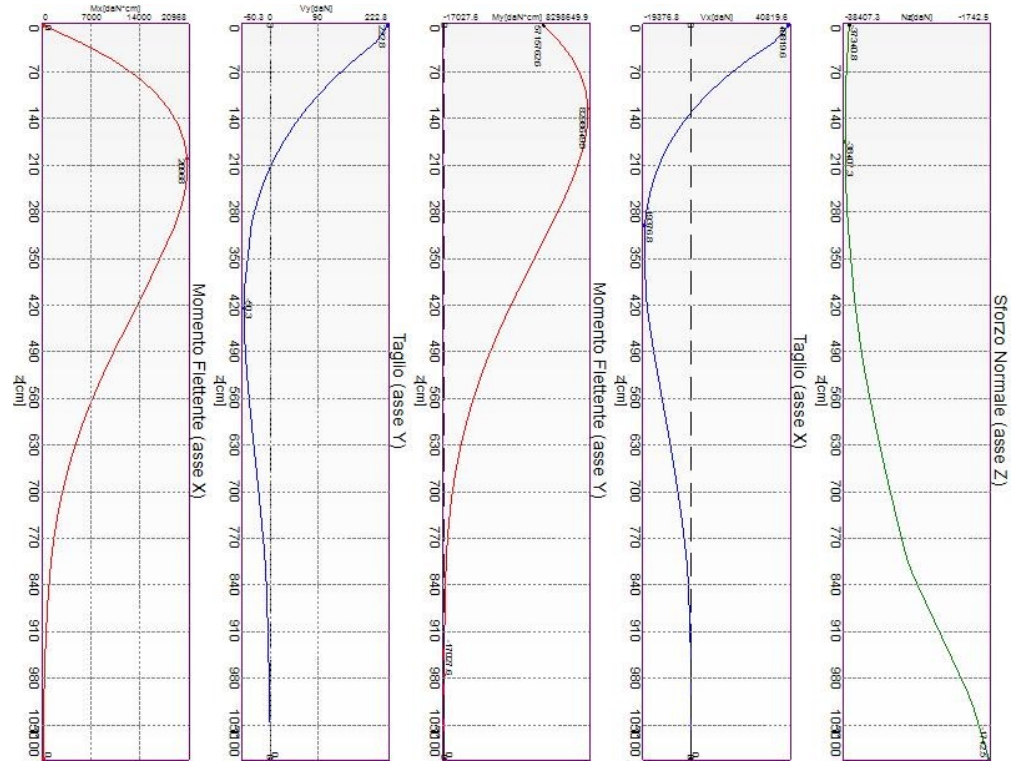

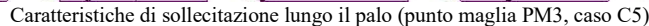

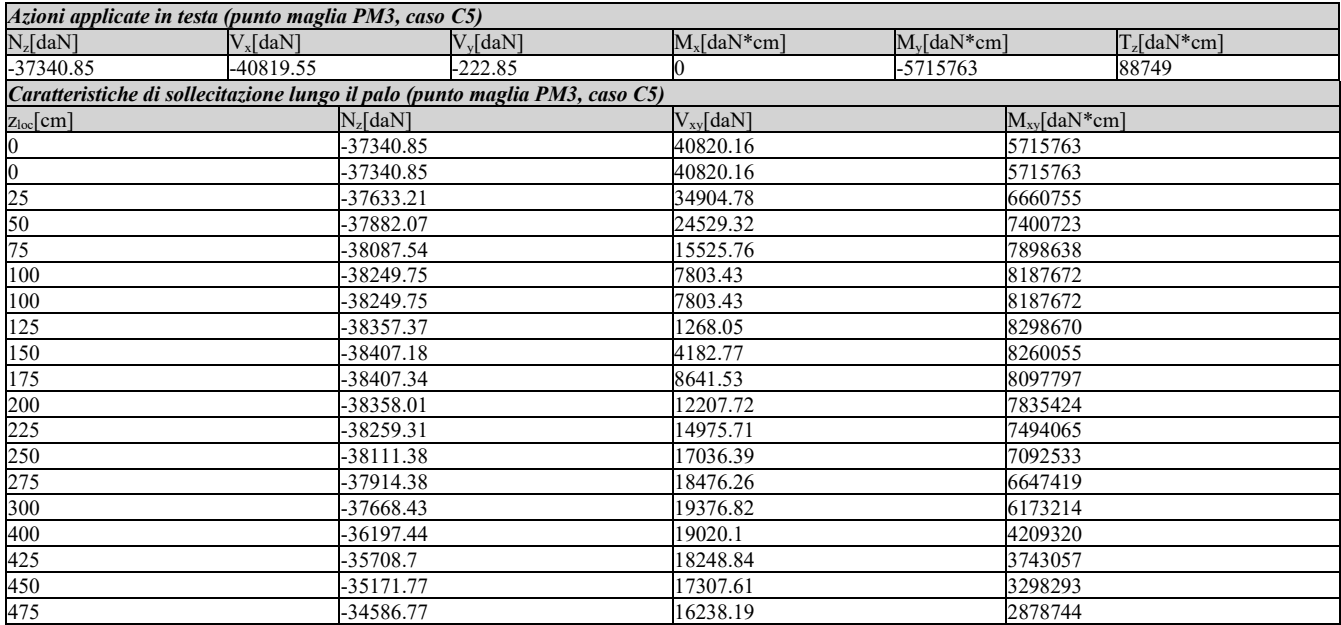

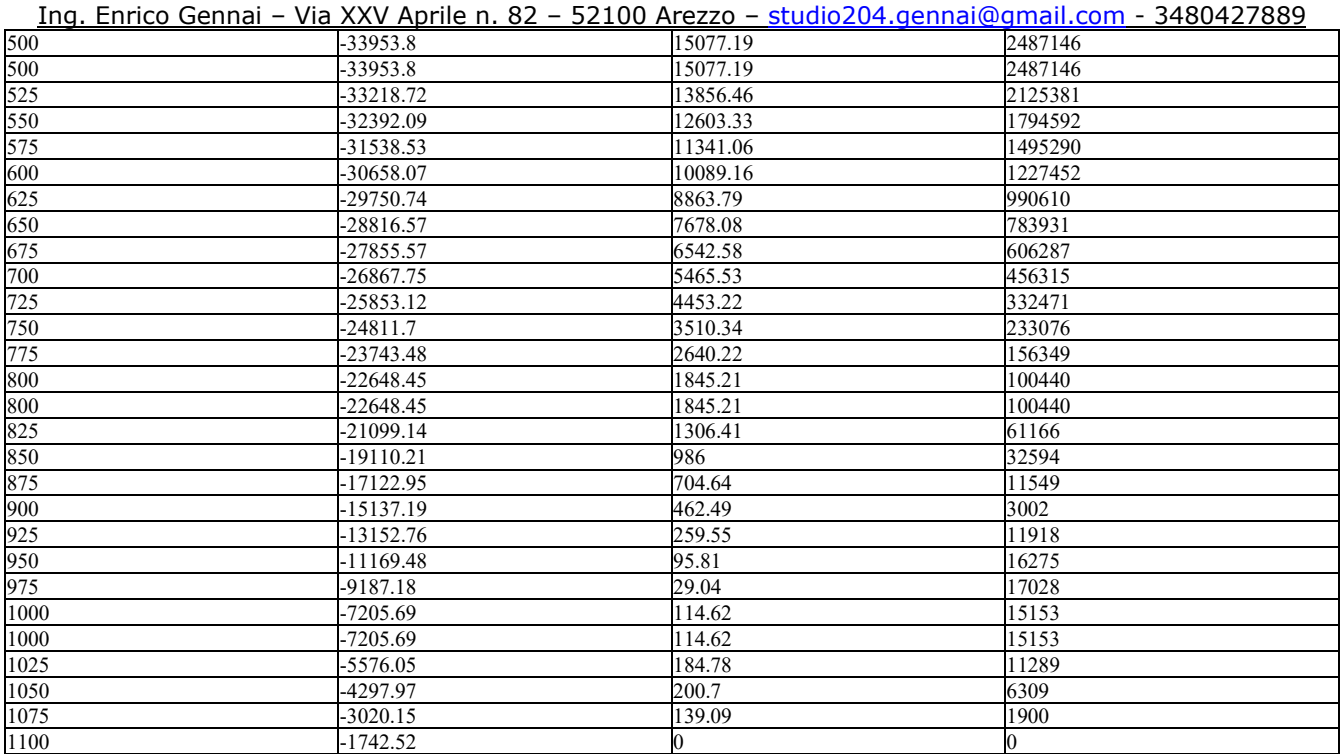

#### *Casi a SLE*

I massimi valori di *Sforzo Normale di compressione*, si ottengono nel punto maglia *PM6*, nel caso di carico *C44* (Rara).

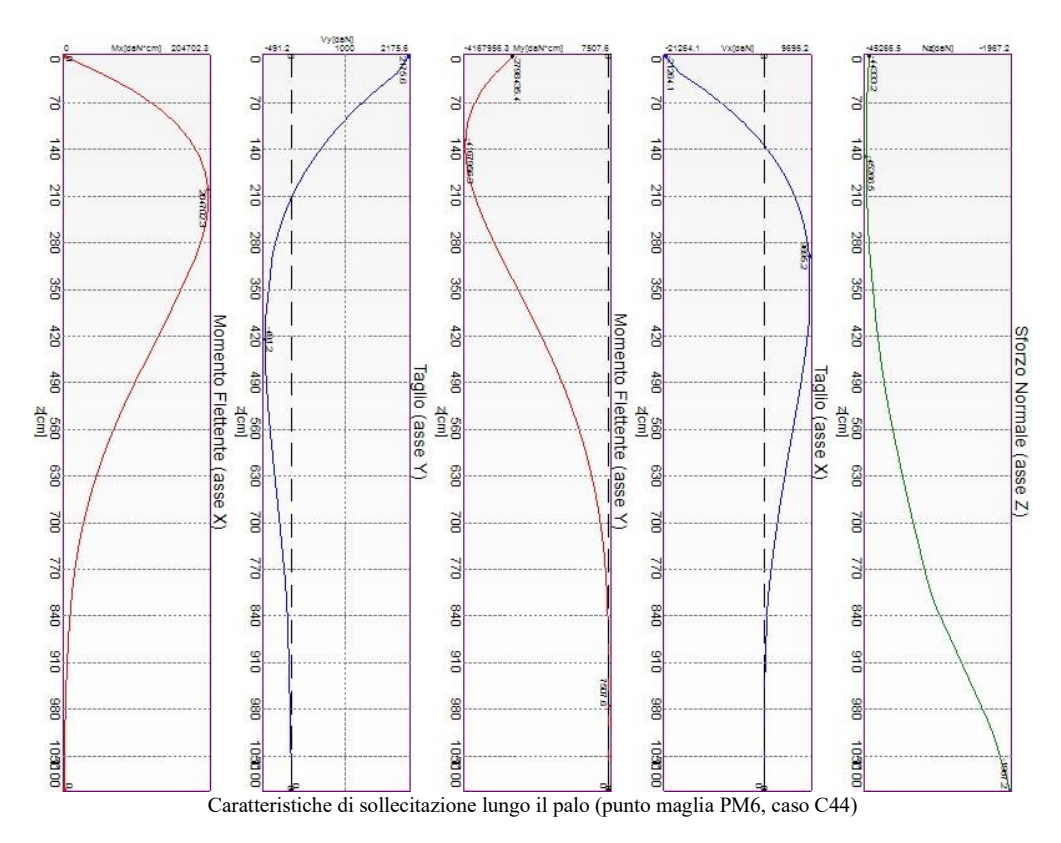

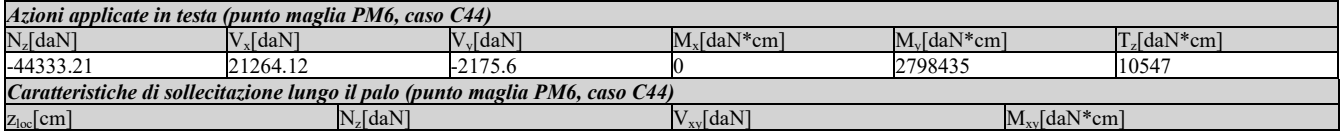

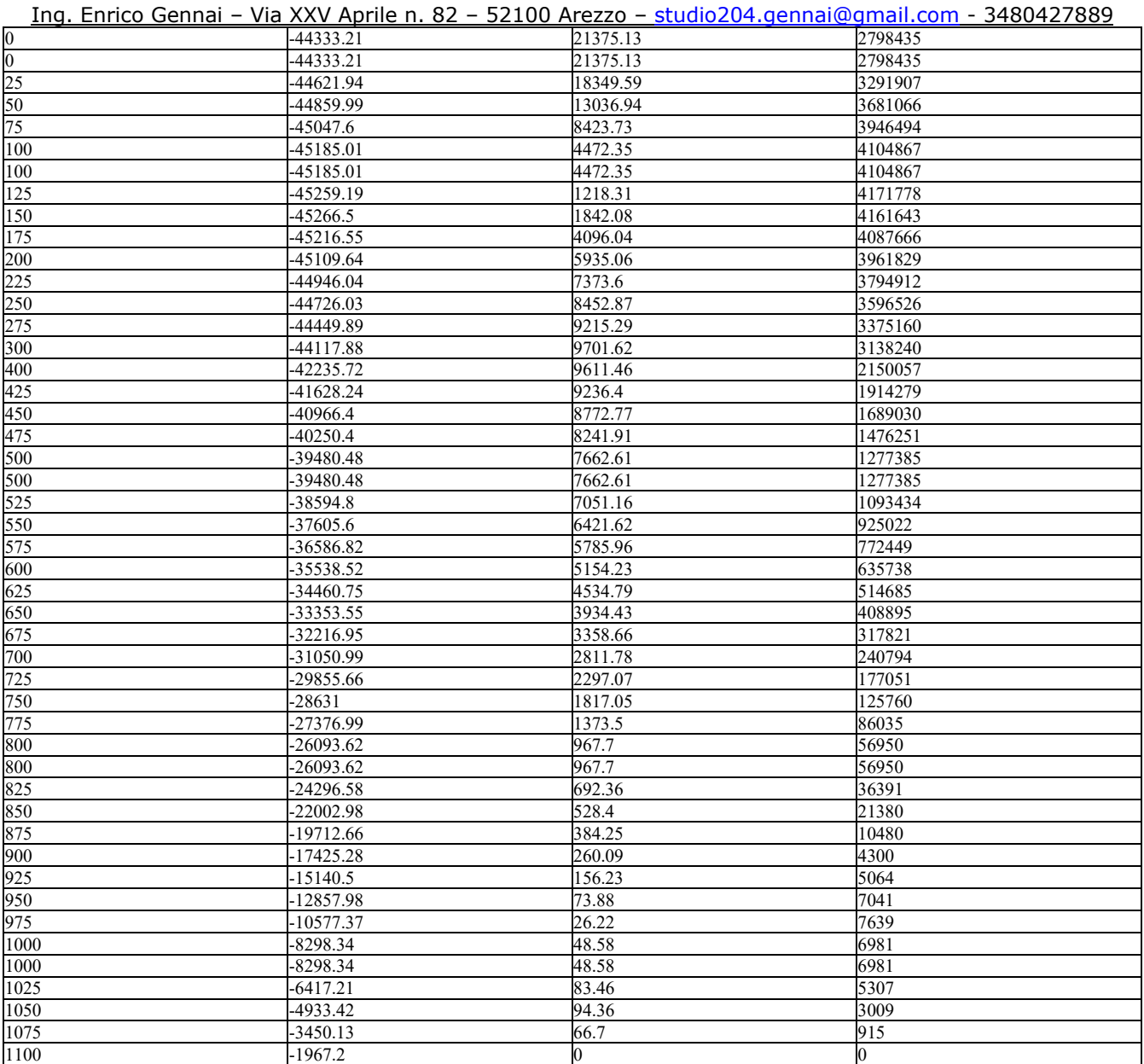

I massimi valori di *Sforzo Normale di trazione*, si ottengono nel punto maglia *PM5*, nel caso di carico *C44* (Rara).

Ing. Enrico Gennai – Via XXV Aprile n. 82 – 52100 Arezzo – studio204.gennai@gmail.com - 3480427889

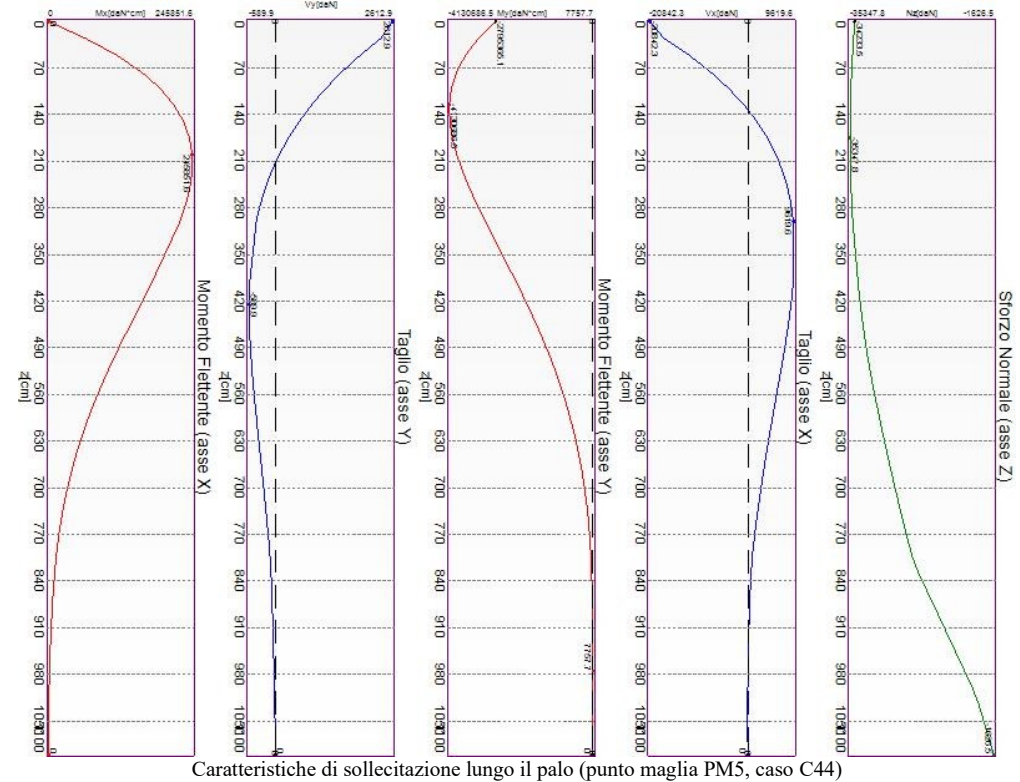

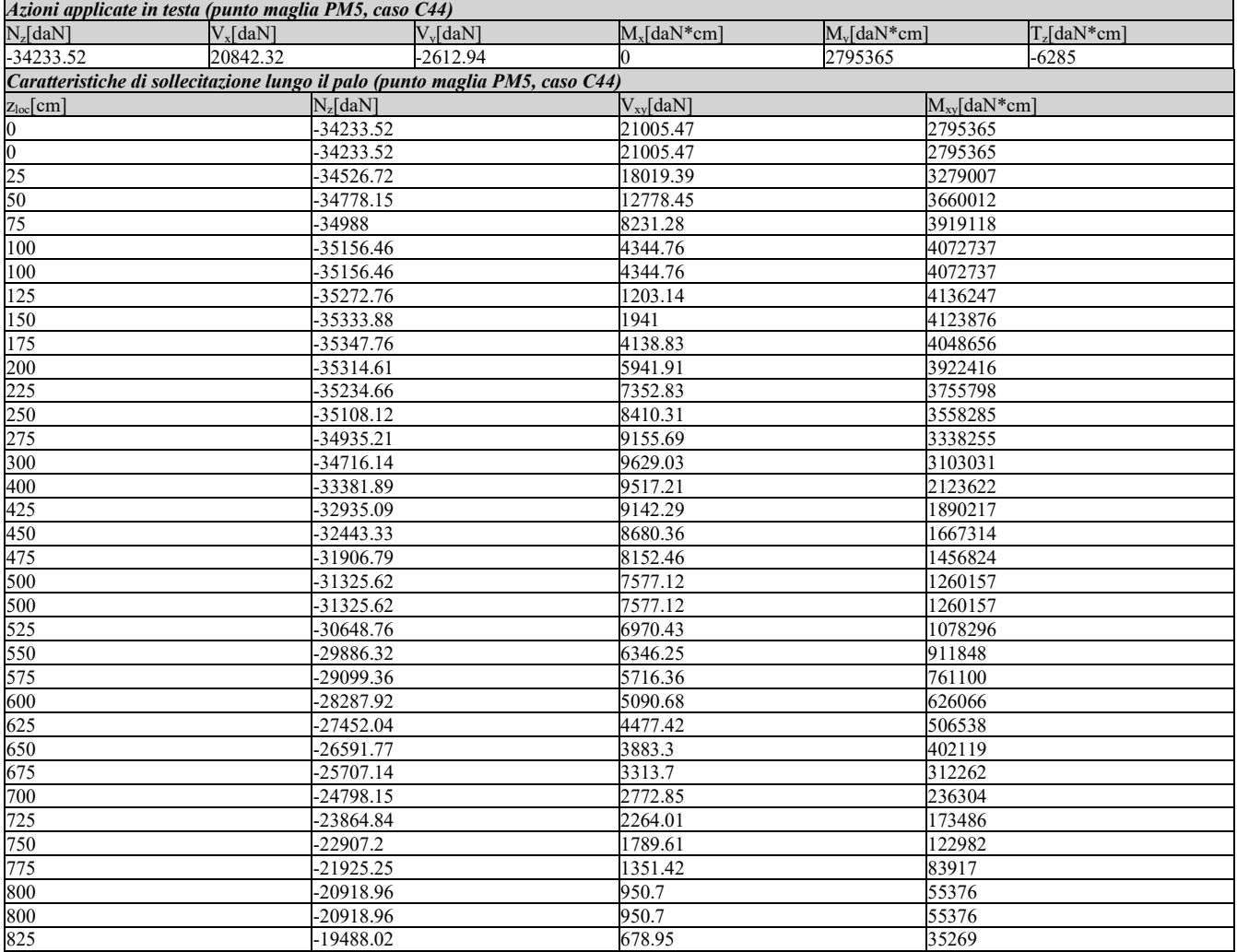

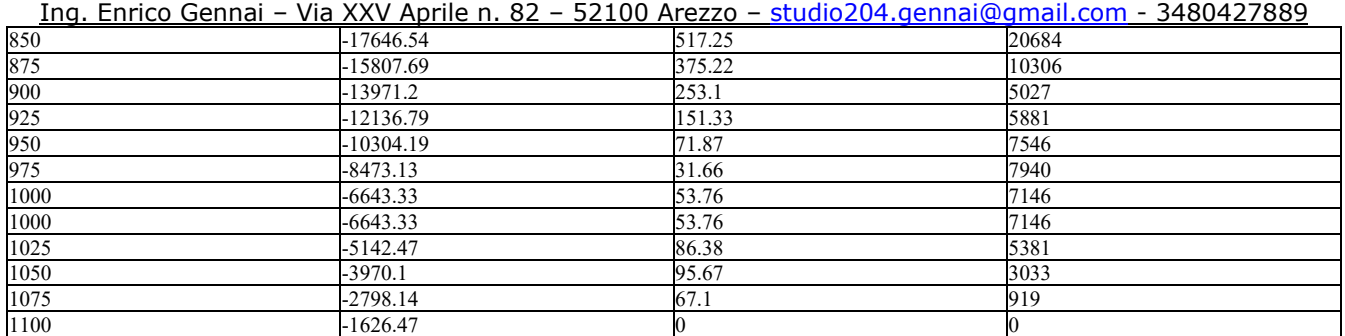

I massimi valori di *Taglio (in valore assoluto)*, si ottengono nel punto maglia *PM3*, nel caso di carico *C41* (Rara).

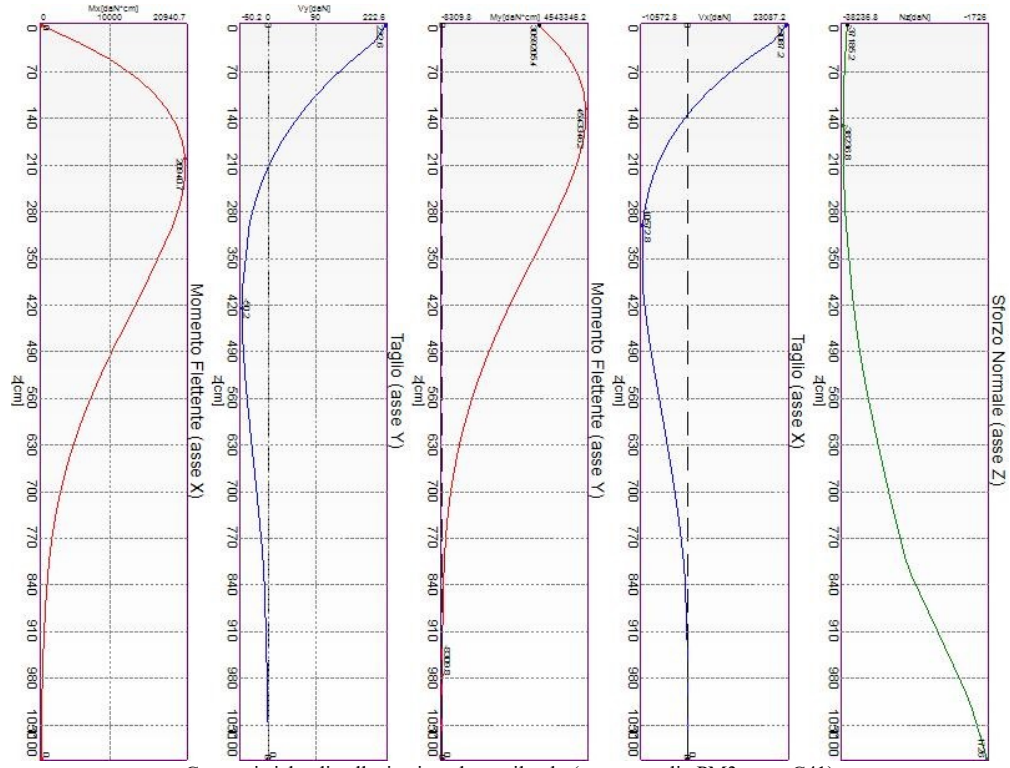

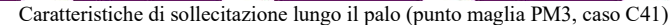

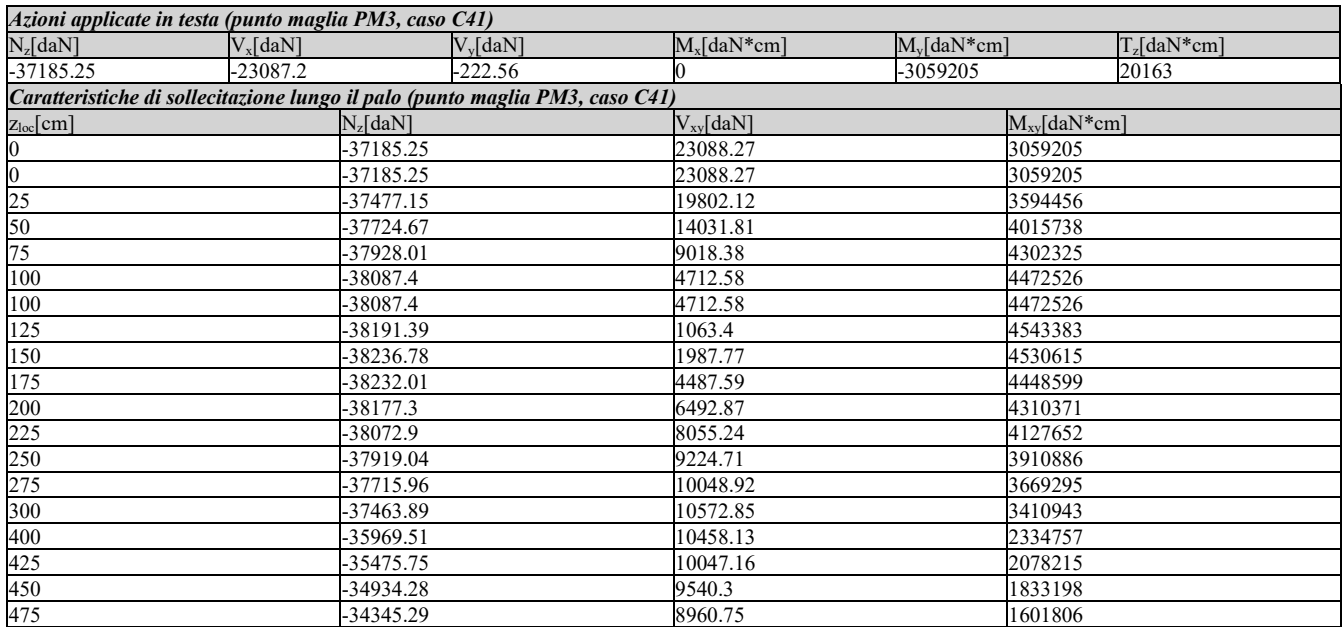

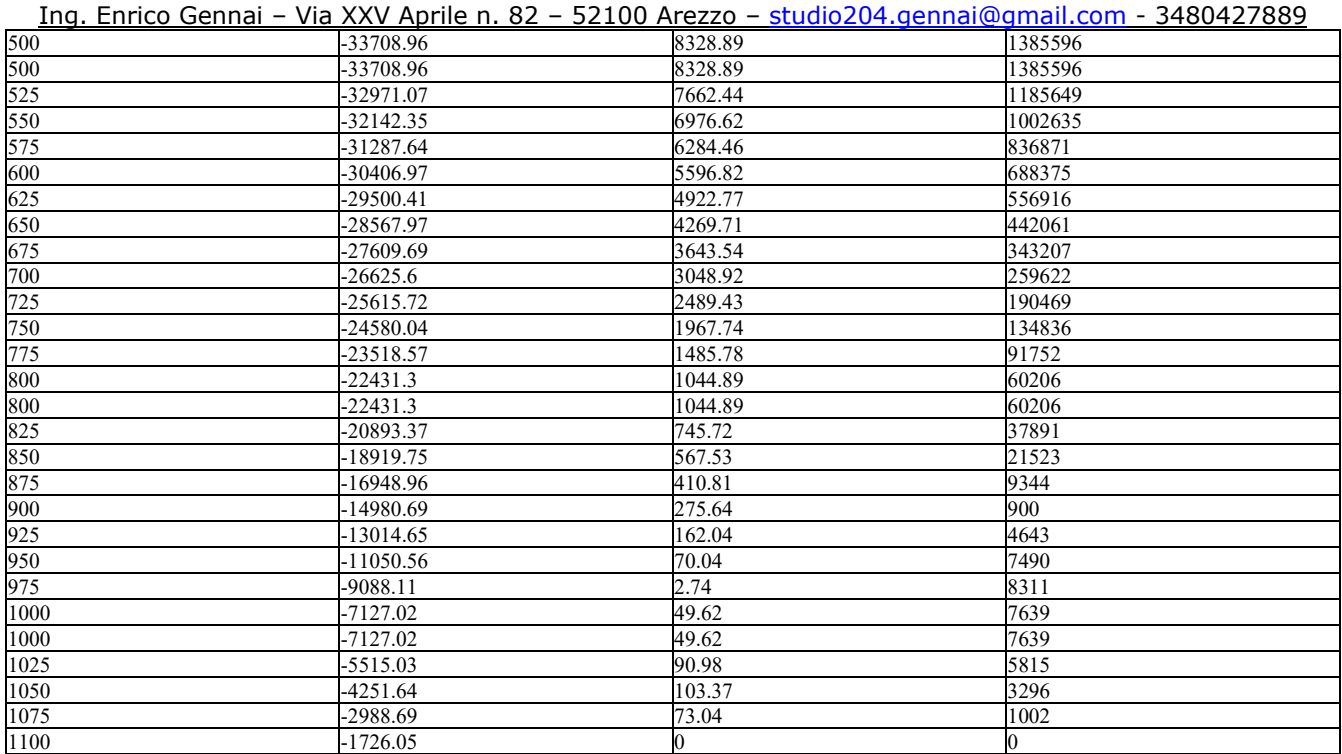

I massimi valori di *Momento flettente (in valore assoluto)*, si ottengono nel punto maglia *PM3*, nel caso di carico *C40* (Rara).

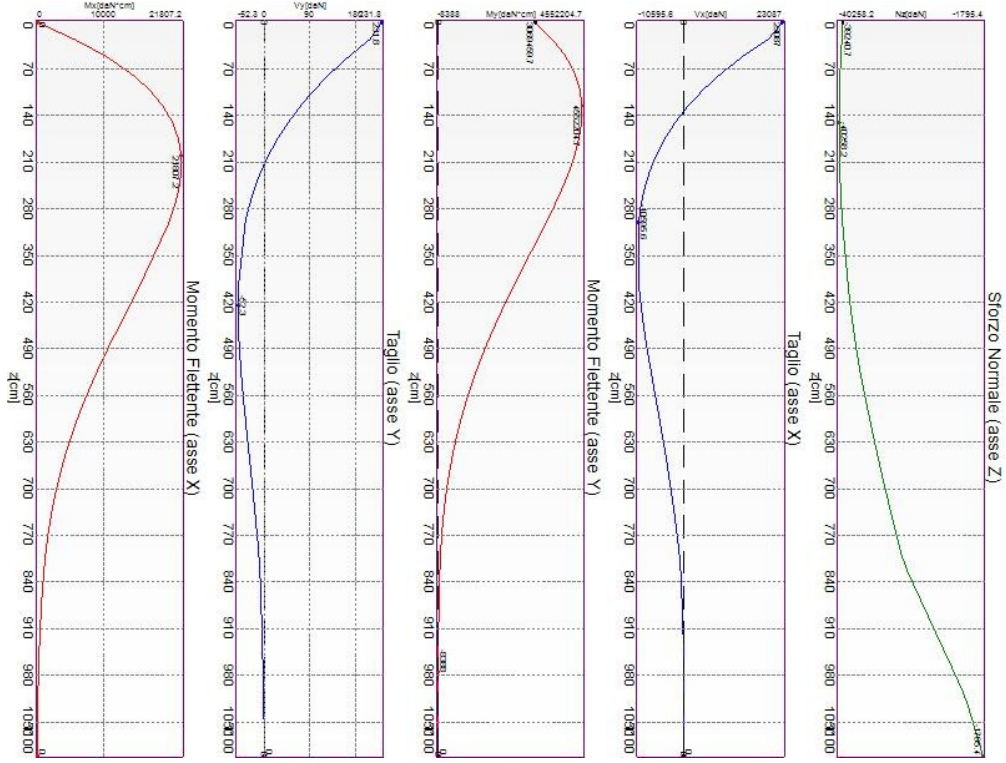

Caratteristiche di sollecitazione lungo il palo (punto maglia PM3, caso C40)

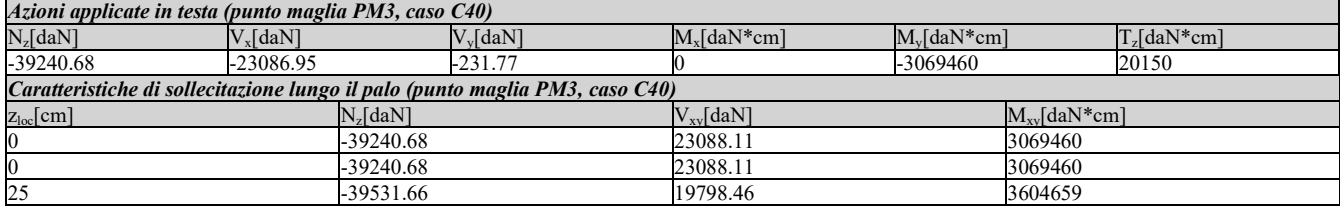

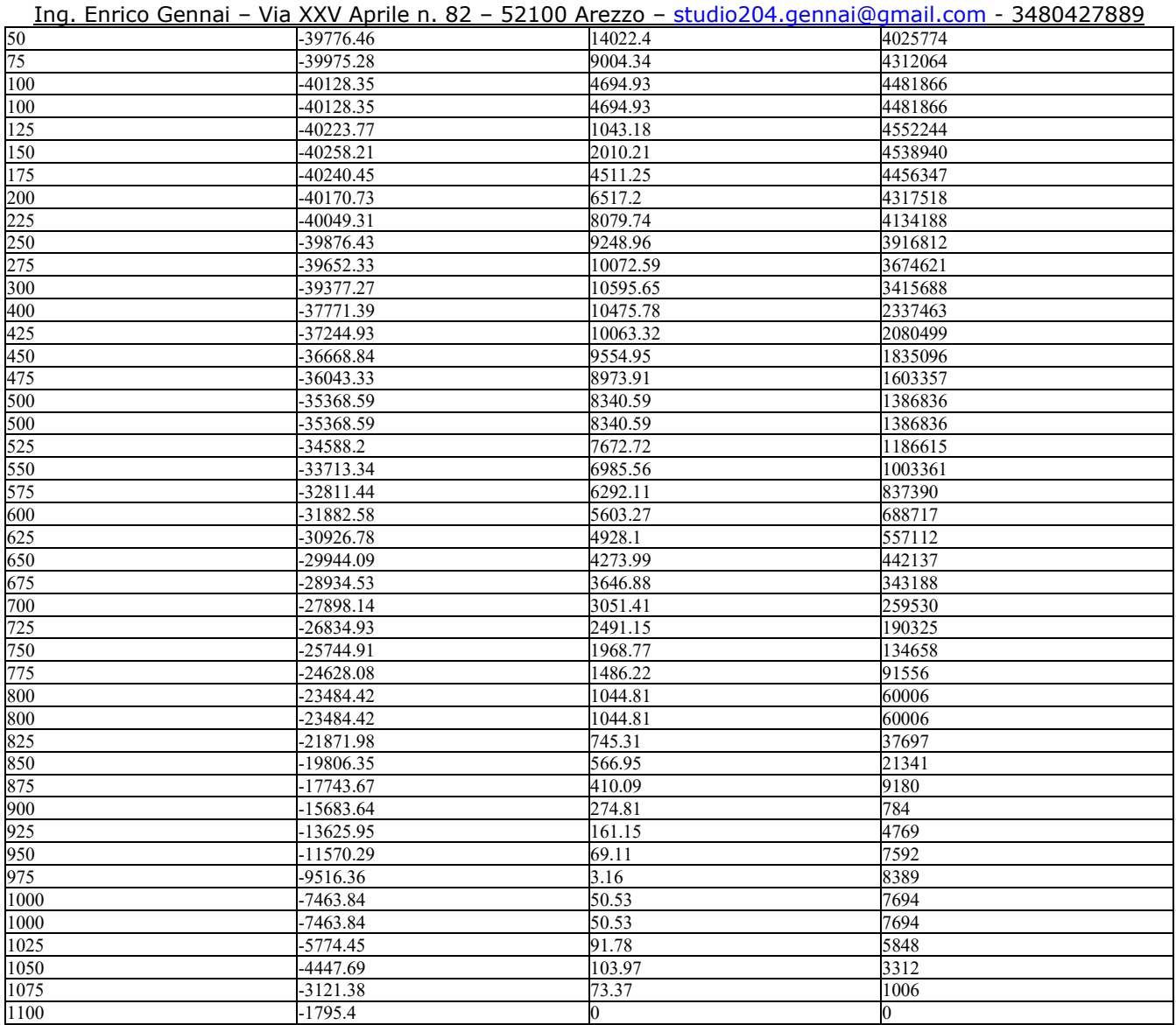

## **Verifiche geotecniche.**

Si riporta di seguito il dettaglio delle verifiche eseguite, per ciascun palo.

## *Verifica: Capacità portante*

La situazione di verifica più severa, si ottiene nel punto maglia *PM5*, nel caso di carico *C37*, sestetto *1* (Stato limite ultimo).

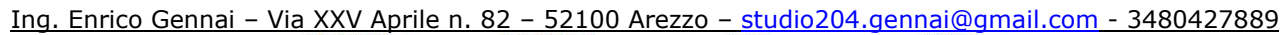

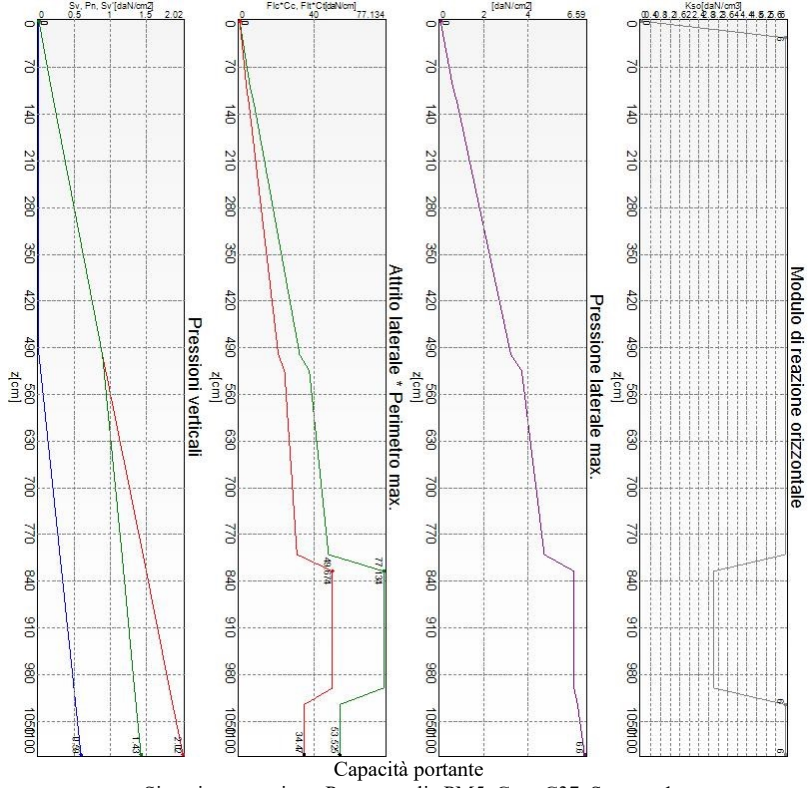

Situazione peggiore: Punto maglia PM5, Caso C37, Sestetto 1

Segue il riassunto della verifica, per tutti i punti maglia, per il caso ed il sestetto che danno il fattore di sicurezza minore.

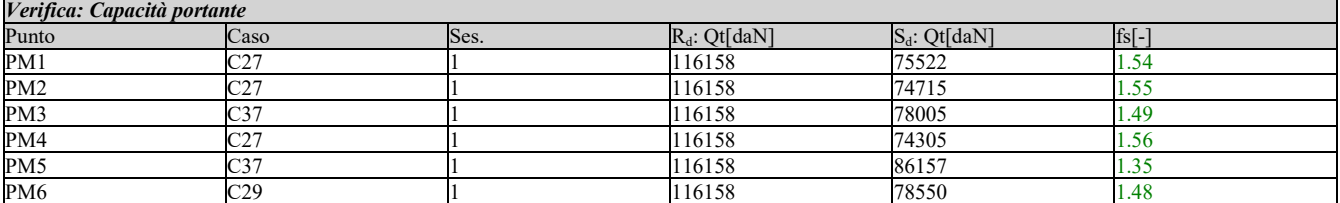

#### *Verifica: Cedimento*

I cedimenti del singolo palo sono calcolati utilizzando la relativa curva di mobilitazione.

L'interazione tra i pali è valutata con il metodo dei fattori di interazione (Poulos e Davis, 1980). La situazione di verifica più severa, si ottiene nel punto maglia *PM2*, nel caso di carico *C42*, sestetto *1* (Rara). Si ottengono i seguenti valori: cedimento del palo singolo = -2.66 [mm], cedimento indotto dal gruppo = -2.96 [mm], cedimento totale: -5.61 [mm].

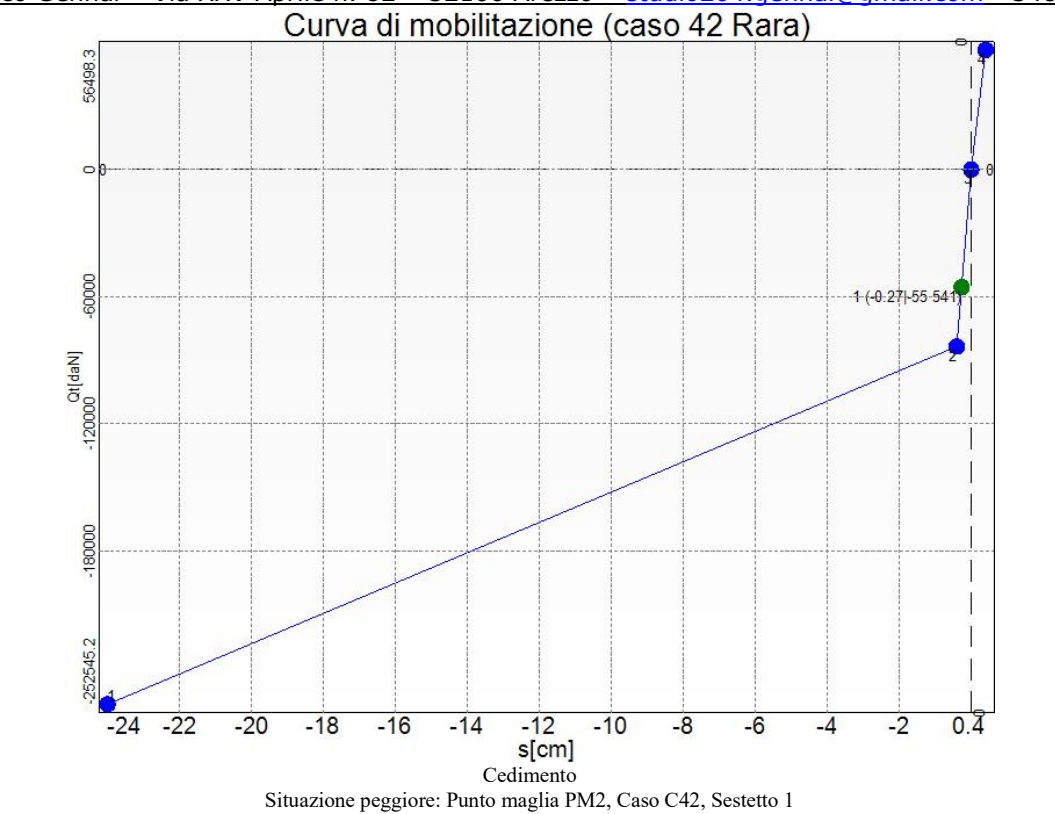

Segue il riassunto della verifica, per tutti i punti maglia, per il caso ed il sestetto che danno il fattore di sicurezza minore.

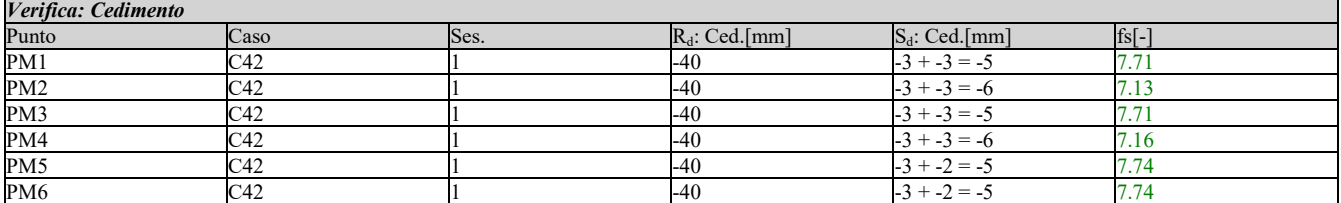

#### *Verifica: Resistenza trasversale*

La situazione di verifica più severa, si ottiene nel punto maglia *PM3*, nel caso di carico *C6*, sestetto *1* (Stato limite ultimo).

Ing. Enrico Gennai – Via XXV Aprile n. 82 – 52100 Arezzo – studio204.gennai@gmail.com - 3480427889

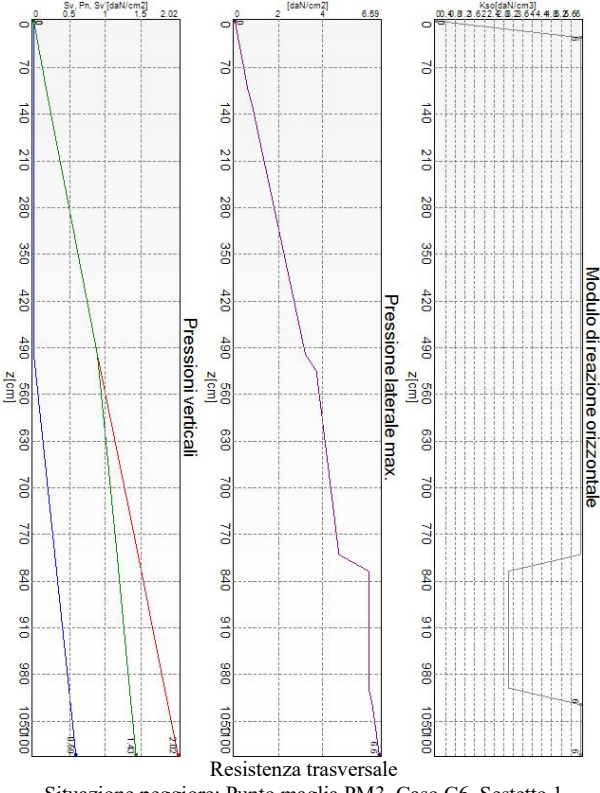

Situazione peggiore: Punto maglia PM3, Caso C6, Sestetto 1

Segue il riassunto della verifica, per tutti i punti maglia, per il caso ed il sestetto che danno il fattore di sicurezza minore.

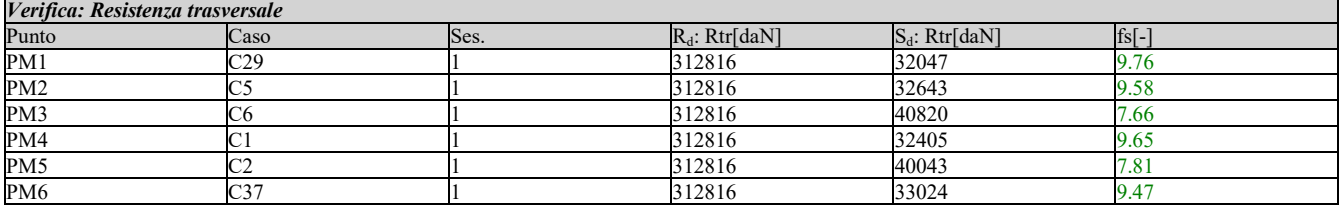

## **Verifiche strutturali.**

Si riporta di seguito il dettaglio delle verifiche eseguite, per ciascun palo, solo in corrispondenza della progressiva dove si ottiene la situazione più severa.

#### *Verifica: Spostamento orizzontale*

La situazione di verifica più severa, si ottiene nel punto maglia *PM3*, nel caso di carico *C40*, sestetto *1* (Rara).

Segue il riassunto della verifica, per tutti i punti maglia, per il caso ed il sestetto che danno il fattore di sicurezza minore.

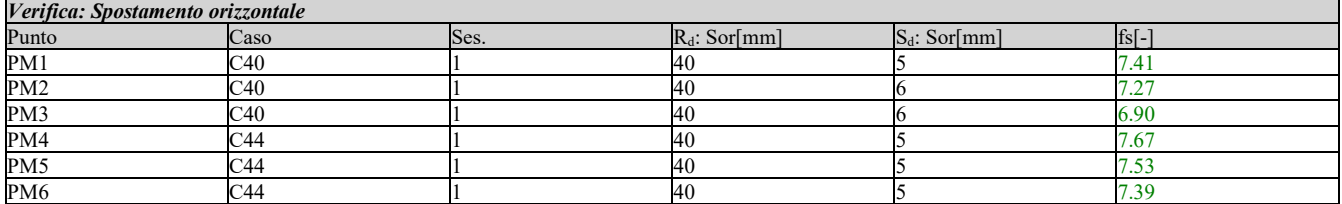

### *Verifica: C.A.: pressoflessione*

La situazione di verifica più severa, si ottiene nel punto maglia *PM3*, nel caso di carico *C6*, sestetto

Ing. Enrico Gennai – Via XXV Aprile n. 82 – 52100 Arezzo – studio204.gennai@gmail.com - 3480427889 *1* (Stato limite ultimo).

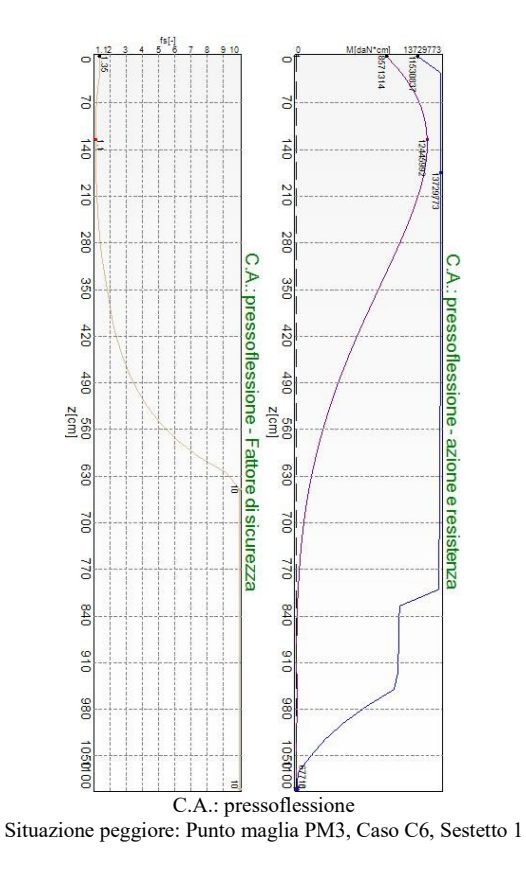

Segue il riassunto della verifica, per tutti i punti maglia, per il caso ed il sestetto che danno il fattore di sicurezza minore.

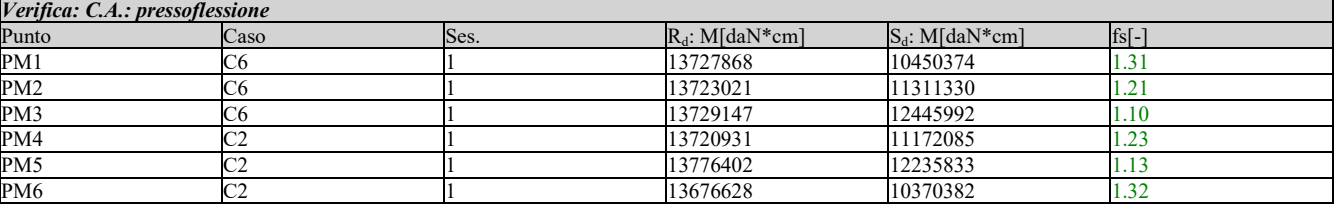

#### *Verifica: C.A.: taglio*

La situazione di verifica più severa, si ottiene nel punto maglia *PM3*, nel caso di carico *C6*, sestetto *1* (Stato limite ultimo).

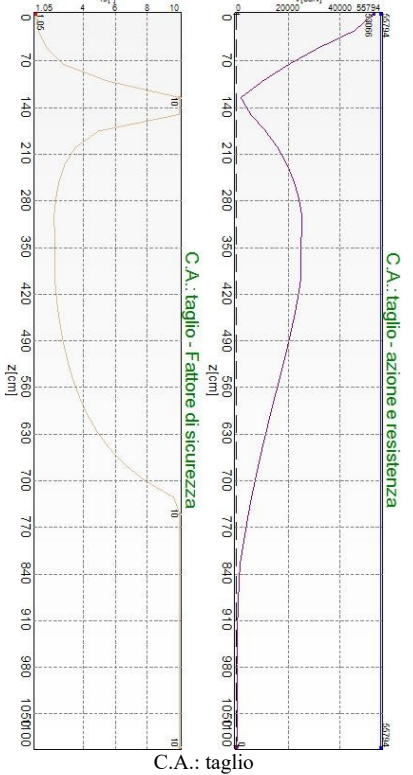

Situazione peggiore: Punto maglia PM3, Caso C6, Sestetto 1

Segue il riassunto della verifica, per tutti i punti maglia, per il caso ed il sestetto che danno il fattore di sicurezza minore.

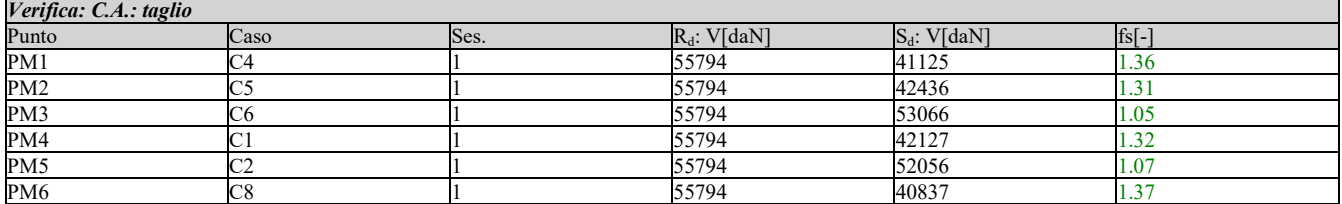

## *Verifica: C.A.: Tens. limite cls*

La situazione di verifica più severa, si ottiene nel punto maglia *PM3*, nel caso di carico *C40*, sestetto *1* (Rara).

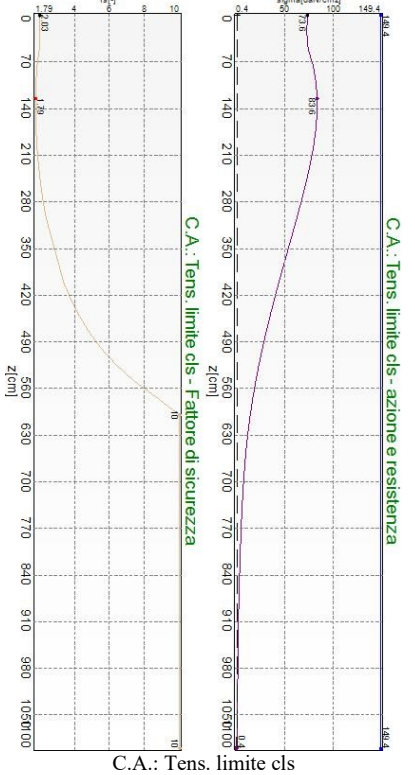

Situazione peggiore: Punto maglia PM3, Caso C40, Sestetto 1

Segue il riassunto della verifica, per tutti i punti maglia, per il caso ed il sestetto che danno il fattore di sicurezza minore.

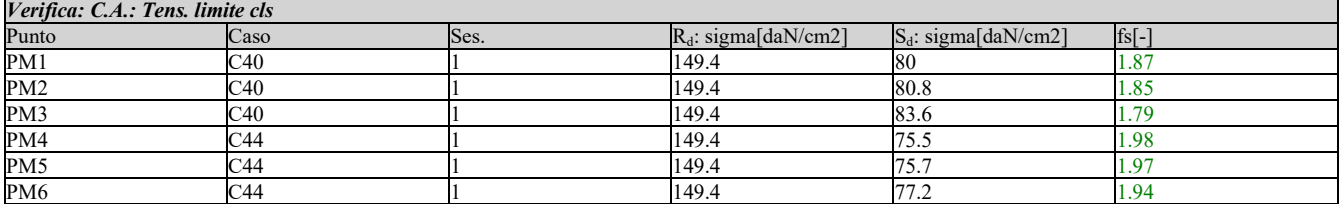

## *Verifica: C.A.: Tens. limite acciaio*

La situazione di verifica più severa, si ottiene nel punto maglia *PM3*, nel caso di carico *C41*, sestetto *1* (Rara).

Ing. Enrico Gennai – Via XXV Aprile n. 82 – 52100 Arezzo – studio204.gennai@gmail.com - 3480427889

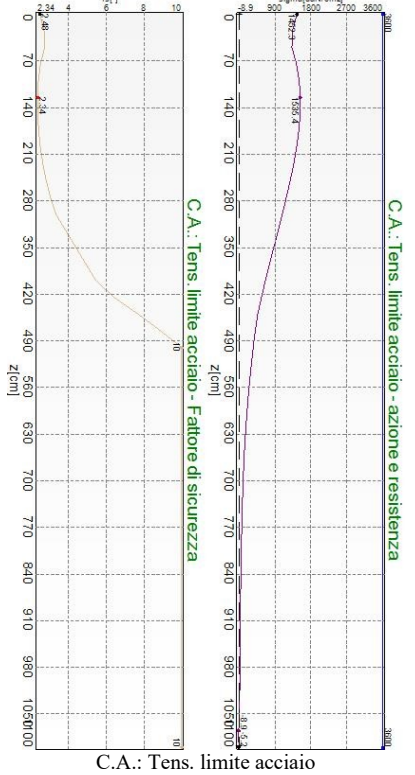

Situazione peggiore: Punto maglia PM3, Caso C41, Sestetto 1

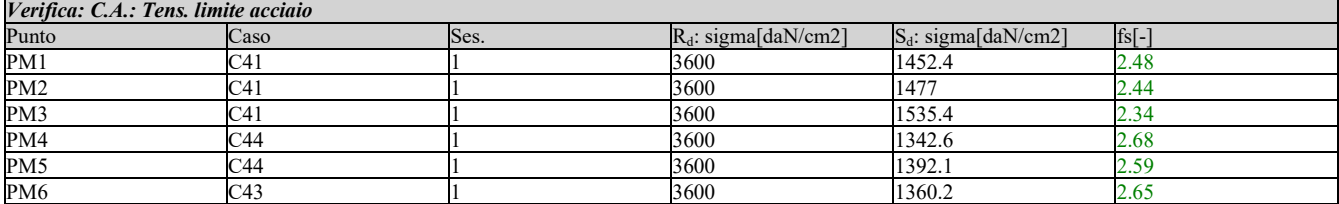

# *Verifica: C.A.: % arm. longitudinale*

La situazione di verifica più severa, si ottiene nel punto maglia *PM1*, nel caso di carico *C1*, sestetto *1* (Stato limite ultimo).

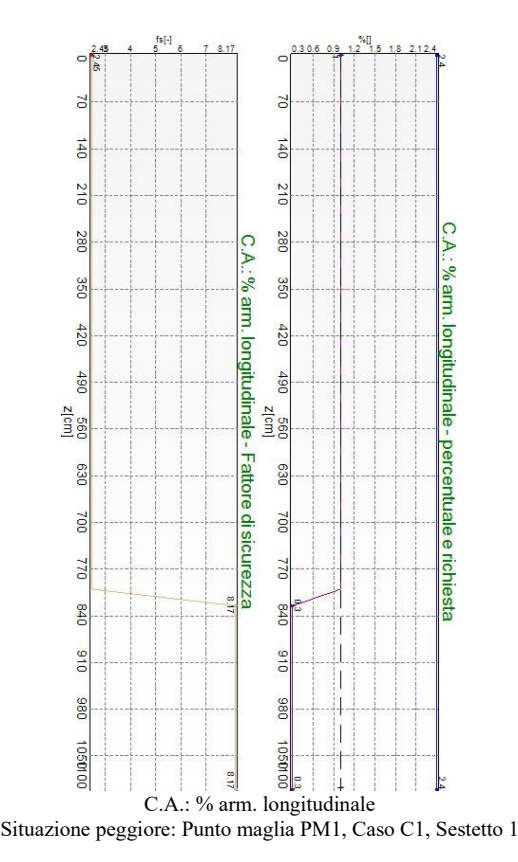

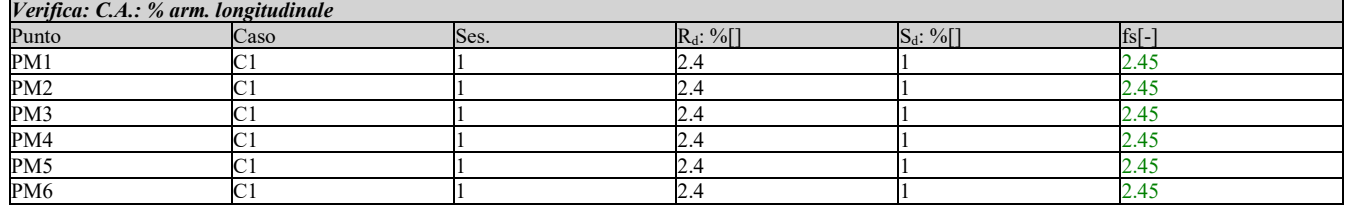

#### *Verifica: C.A.: diametro arm. trasversale*

La situazione di verifica più severa, si ottiene nel punto maglia *PM1*, nel caso di carico *C1*, sestetto *1* (Stato limite ultimo).

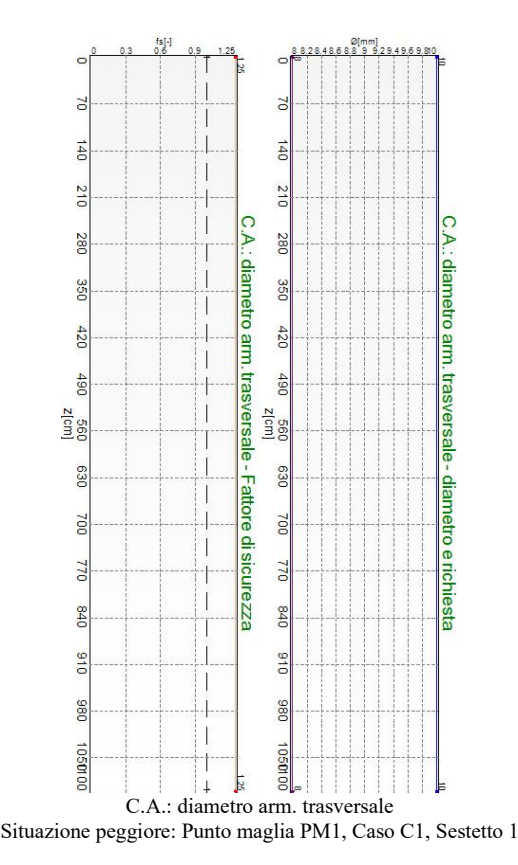

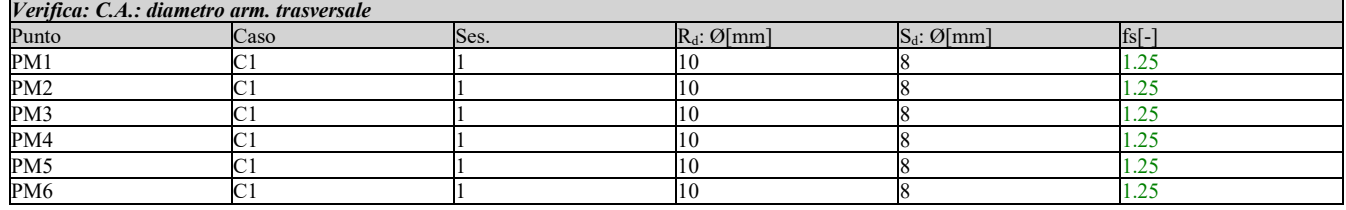

#### *Verifica: C.A.: passo arm. trasversale*

La situazione di verifica più severa, si ottiene nel punto maglia *PM1*, nel caso di carico *C1*, sestetto *1* (Stato limite ultimo).

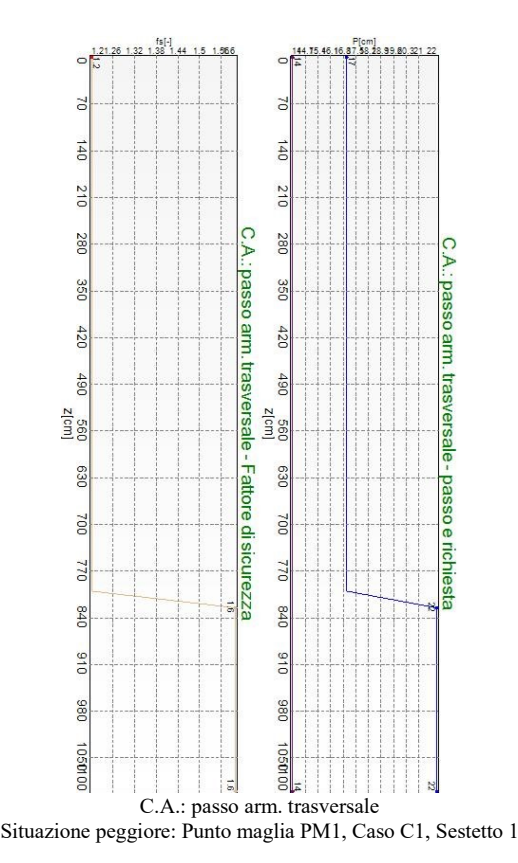

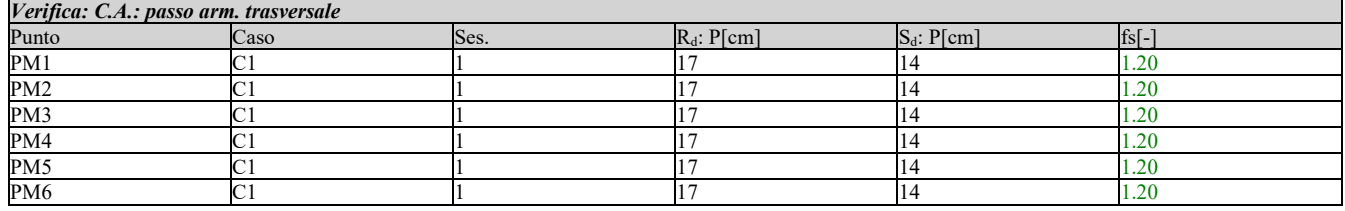